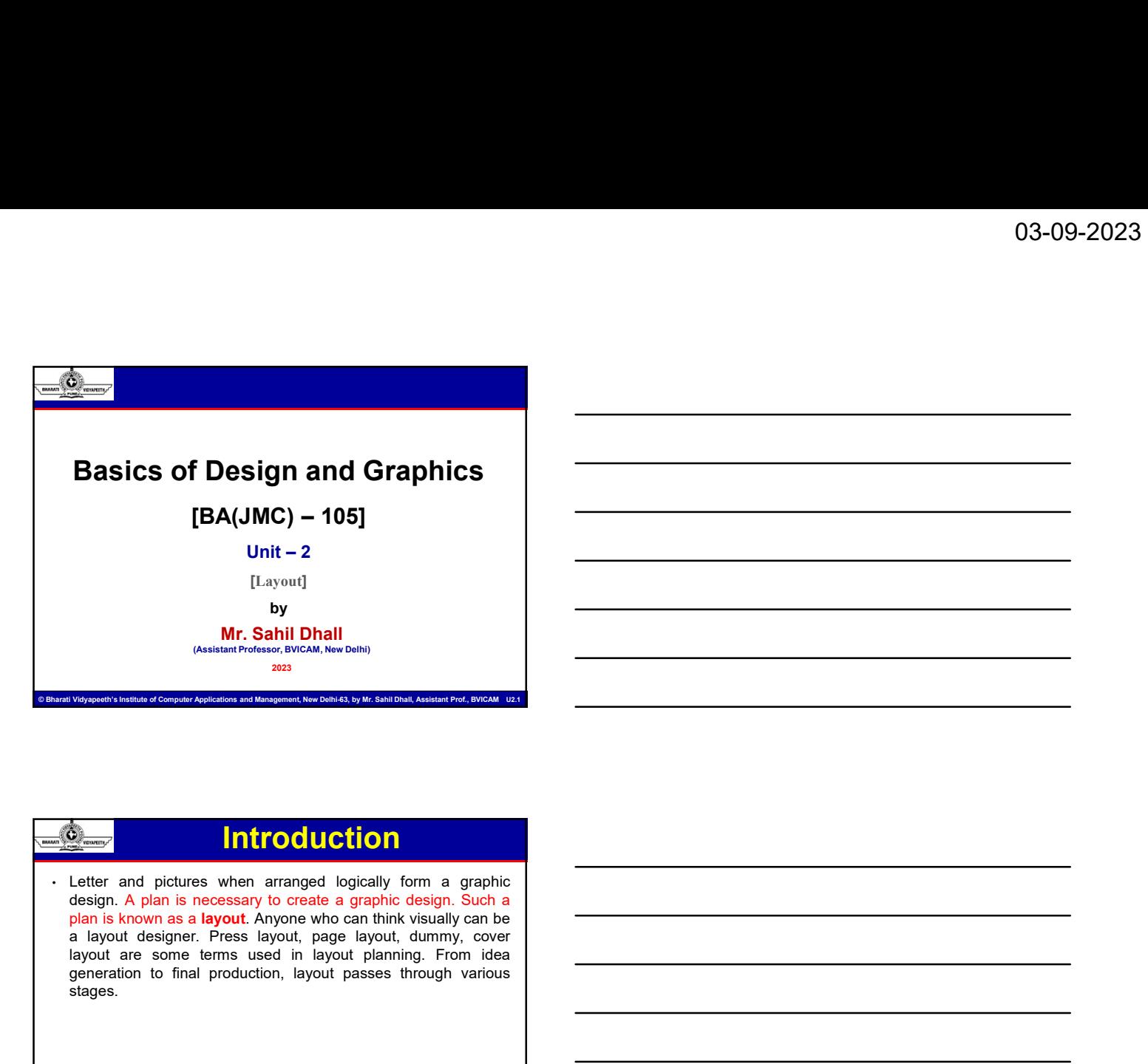

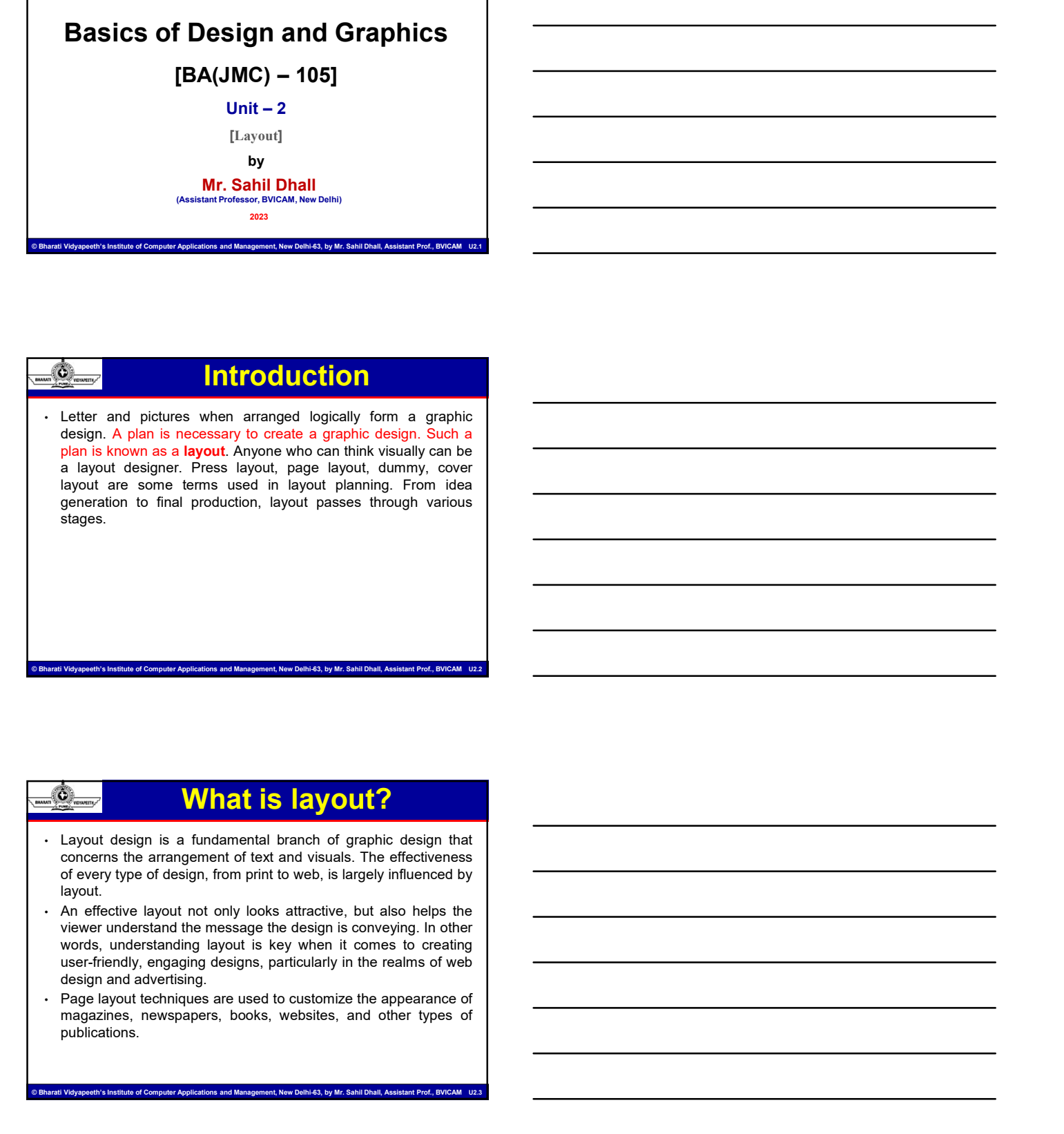

# What is layout?

- layout.
- 
- publications.

.<br>Institute of Management, New Delhi-63, by Mr. Sahil Dhall, Assistant Prof., B<mark>V</mark>

# What is layout?

- **Example 19 and 19 and 19 and 19 and 19 and 19 and 19 and 19 and 19 and 19 and 19 and 19 and 19 and 19 and 19 and 19 and 19 and 19 and 19 and 19 and 19 and 19 and 19 and 19 and 19 and 19 and 19 and 19 and 19 and 19 and 19 be a set of the page.**<br> **all elements of the page layout of a printed or electronic document encompasses**<br> **The page.** Note a page. This includes the page margins, text<br>
blocks, images, object padding, and any grids or te **blocks, images, in the control of a printed or electronic document encompasses**<br>
The page layout of a printed or electronic document encompasses<br>
all elements of the page. This includes the page margins, text<br>
blocks, im **Conserved Conserved Conserved Conserved Conserved Conserved Conserved Conserved Conserved Conserved Conserved Conserved Conserved Conserved Conserved Conserved Conserved Conserved Conserved Conserved Conserved Conserved C Such as Adobe Index Such as Adobe InDependent Control of the page anyon of a principal of electronic document encompasses<br>
The page layout of a princed or electronic document encompasses<br>
all elements of the page. This i** model is a proper state of a printed of electronic document encompasses<br>
all elements of the page. This includes the page margins, text<br>
blocks, images, object padding, and any grids or templates used to<br>
drine positions o elements with a grid to convey a particular message. The latter within a grid to convey a particular message. This includes the page magnits, lead and the page. This includes the page magnits, lead to blocks, images, a pag **D3-09-2023**<br>
The page layout of a printed or electronic document encompasses<br>
all elements of the page. This includes the page margins, text<br>
blocks, images, object padding, and any grids or templates used to<br>
define pos viewer, the design is increased to the principle and the design in the design is included to be a propose of the page. This includes the page margins, text of the page of page is a consider page of page is  $\frac{1}{2}$  of th **Corresponding to the user-facing the state of the user-facing serves are in the user-facing are in the user-facing are in the user-facing are in the user-facing are in the user-facing are in the user-facing are invisible Common Conservation Conservation** and  $\overline{O}$  and  $\overline{O}$  and  $\overline{O}$  and  $\overline{O}$  and  $\overline{O}$  and  $\overline{O}$  and  $\overline{O}$  and  $\overline{O}$  and  $\overline{O}$  and  $\overline{O}$  and  $\overline{O}$  and  $\overline{O}$  and  $\overline{O}$  and  $\overline{O}$  and **For any step of a predict of graphic method or electronic document encomposes:**<br>
The pape This includes the new minimism section of distribution<br>
blocks, magne, closed reading, and any gradient computations, allows<br>
defi  $g_{\text{mean}}$ <br>  $g_{\text{mean}}$  as color, and a principal or designed and contrast encompasses<br>
the design and color, contrast, repetition, the contrast, repetition, then<br>
then positive includes on the pape Pape Issues and the contr the page layout of a printed or electronic document encompasses<br>the similar of the page. This includes the page margins, level<br>the similar and design and Cause Consulates the presentation and a solid of also encompasses to The page layotic of a principle or electronic document encompasses<br>of all elements of the page. This includes the page margins, text<br>define a state in the page. of electronic and any grids or template used to<br>the restrict
- 
- system.

© Bharati Vidyapeeth's Institute of Computer Applications and Management, New Delhi-63, by Mr. Sahil Dhall, Assistant Prof., BVICAM U2.4

# Principles of Layout Design

entry the method of the order of the order of the order of the order of the order of the order of the order of the order of the order of the order of the order of the order of the order of the order of the order of the ord Longitude of the material of the material and the material of the material of the material symptom is the material and the formula property and the material and the formula method in the computer of the material and the m In gradient is the largest elements of a precise problem in a design in the large of a state of this design is in fertility the distribution in the very fit is the most important in a design in the most important, the dist Followed by the second larger restrict of the strategy and the second larger and the second larger particle in the second larger than the second larger than the second larger strategy and the second larger so the second la elements within a grid to convey a particular message. The latter of the draw there is the strength in the converte to matter in the converte to the converte to the converte to the converte to the converte to the converte eye.

# Principles of Layout Design

© Bharati Vidyapeeth's Institute of Computer Applications and Management, New Delhi-63, by Mr. Sahil Dhall, Assistant Prof., BVICAM U2.5

• Another way to create hierarchy is a design and a dependent of the create hierarchy and space and weak to complete the create hierarchy in a design, alignment, proximity, and space. The creation, and space of the design, **Size, in the maximum with one is through contrast standard properties of signation** is the standard contrast. The principles of properties, in the principles of properties with the standard standard is expected to the co Layout is interwoven with other fundamental principles of graphic states alseign, such as color, contrast, respectively, same is expected to property the principles of experiments, algorithm, proximity, and space.<br>
Interac Layout is interworen with other fundamental principles of graphic.<br>
design, such as color, contrast, repetition, leading the principles of<br>
hypography, Layout design also encapsulates the principles of<br>
Hierarchy, Mientrol design. such as color, contrast. (mediation, texture, and contrast environment) and a group of the minimizedy behands a signment, proximity, and space.<br>
Historicaly, historicaly, historicaly relations, and provide the mini

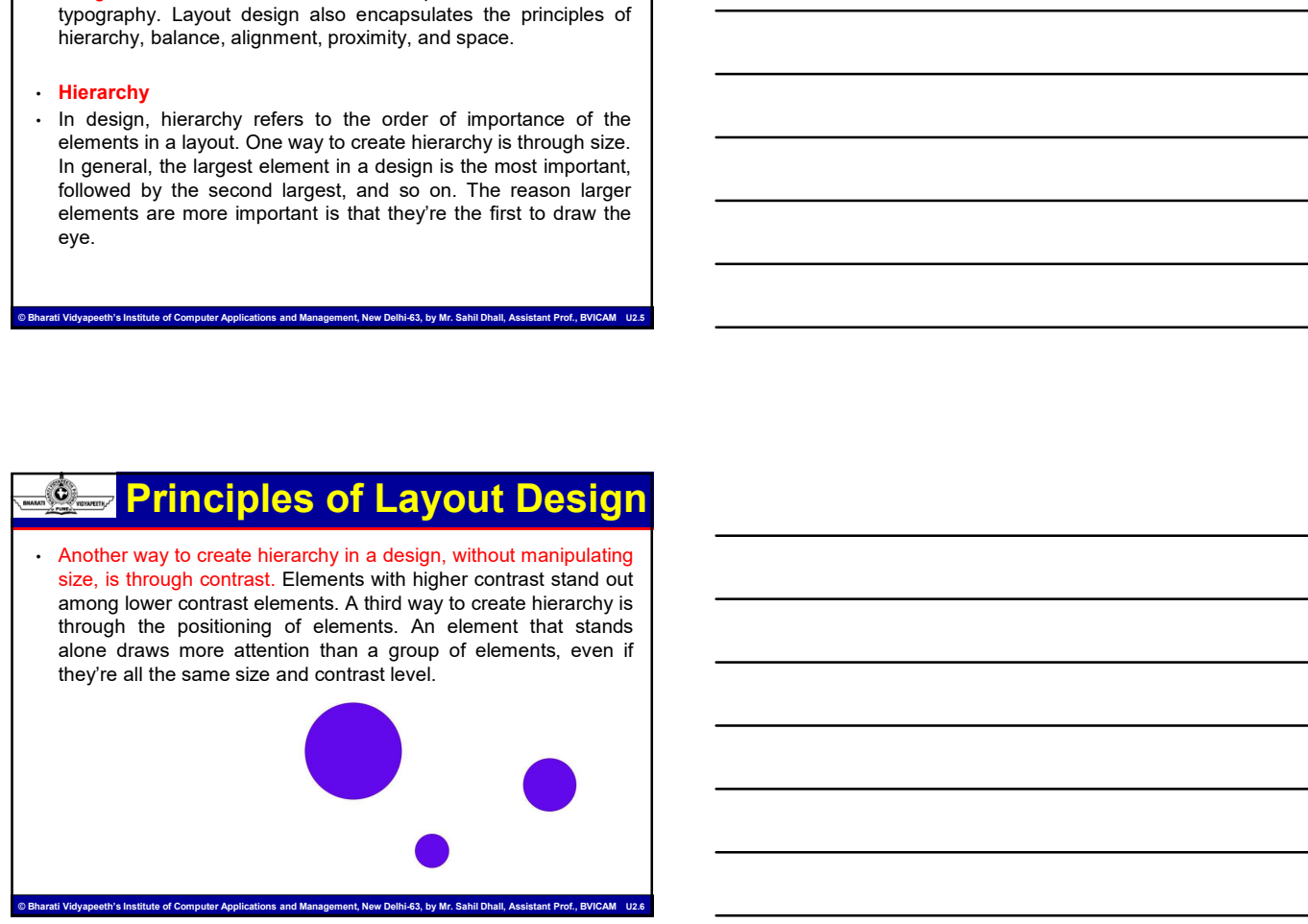

# Principles of Layout Design

### • Balance

• Balance is intrinsically appealing to the human eye. Therefore, it makes sense to create balance in graphic design. A balanced layout incorporates either symmetry, asymmetry, or radial symmetry. Symmetrical and asymmetrical balance are the most common in design and the easiest to achieve. Radial symmetry can work well in print, but is harder to pull off on a

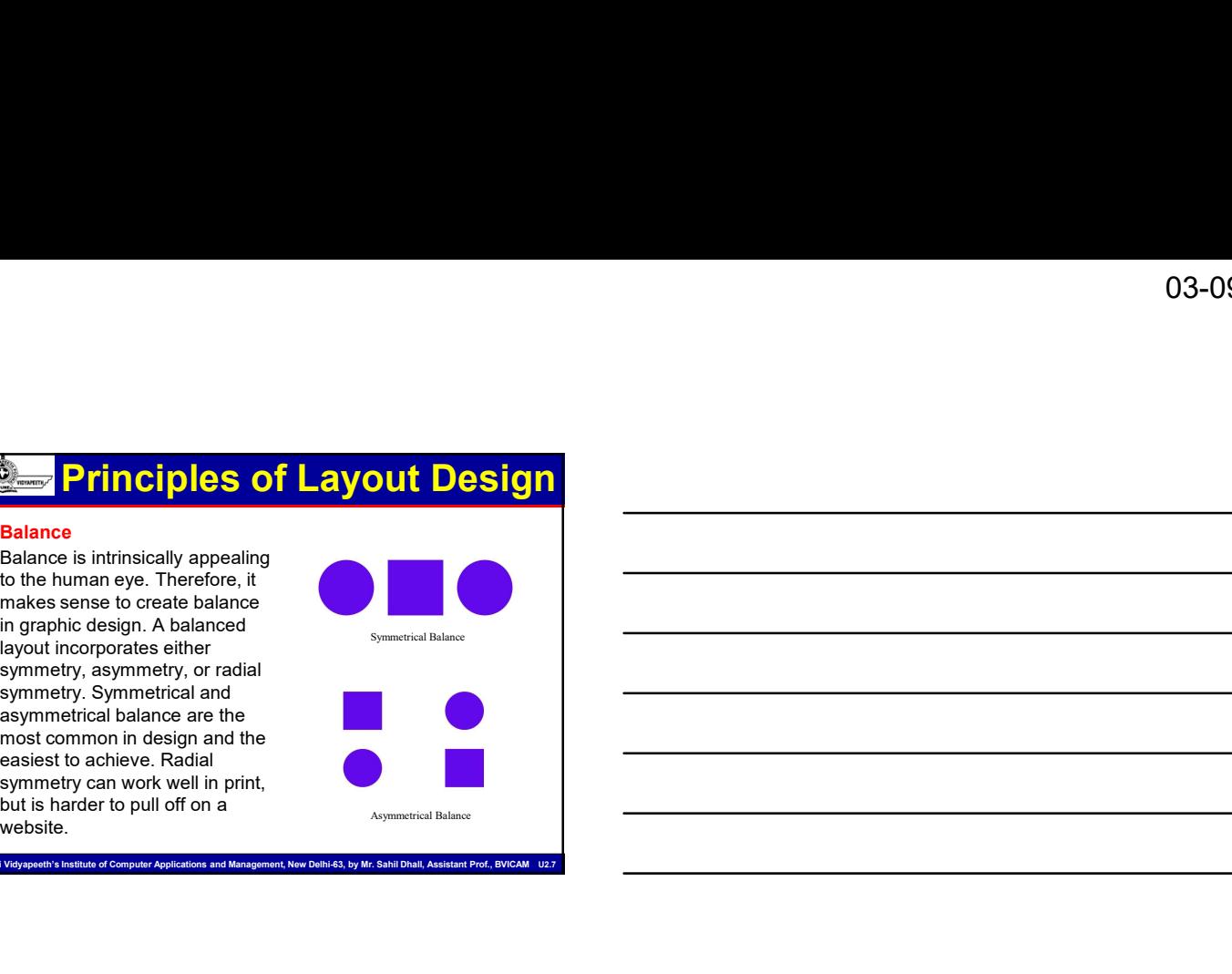

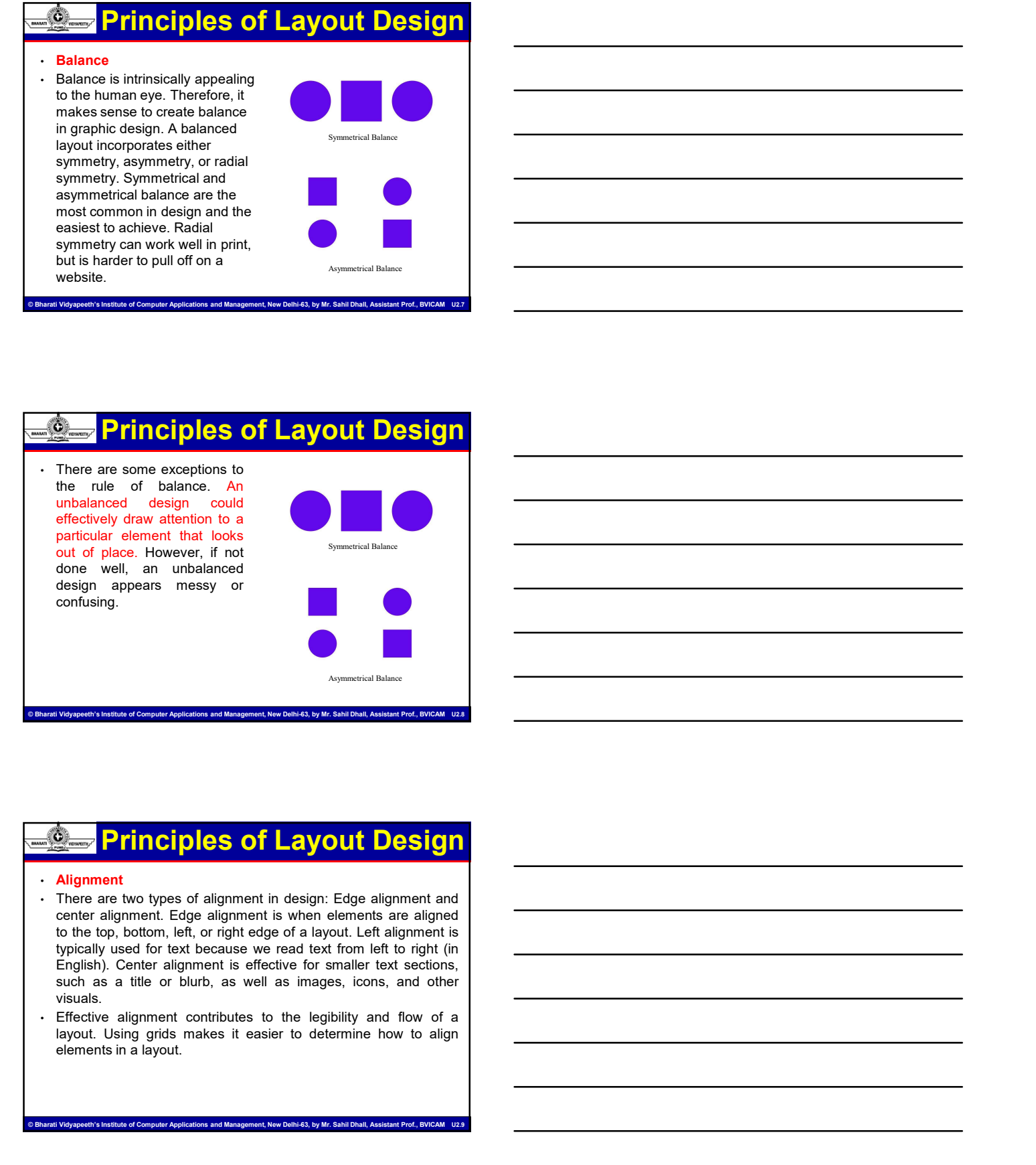

# Principles of Layout Design

### • Alignment

- visuals.
- 

te of Computer Applications and Management, New Delhi-63, by Mr. Sahil Dhall, Ass

# nt, New Delhi-63, by Mr. Sahil Dhall, A Principles of Layout Design **Example 201 Expout Design<br>
• Principles of Layout Design<br>
• Principles of Layout Design<br>
• Principles to element that are positioned together or<br>
• Product by the state of the state of the state of the state of the state Example 2014**<br> **Otherwise connected visually in design, proximity is important of the state of the state of Proximity is important of the state of Proximity is important to all the property of the model of the state of th**

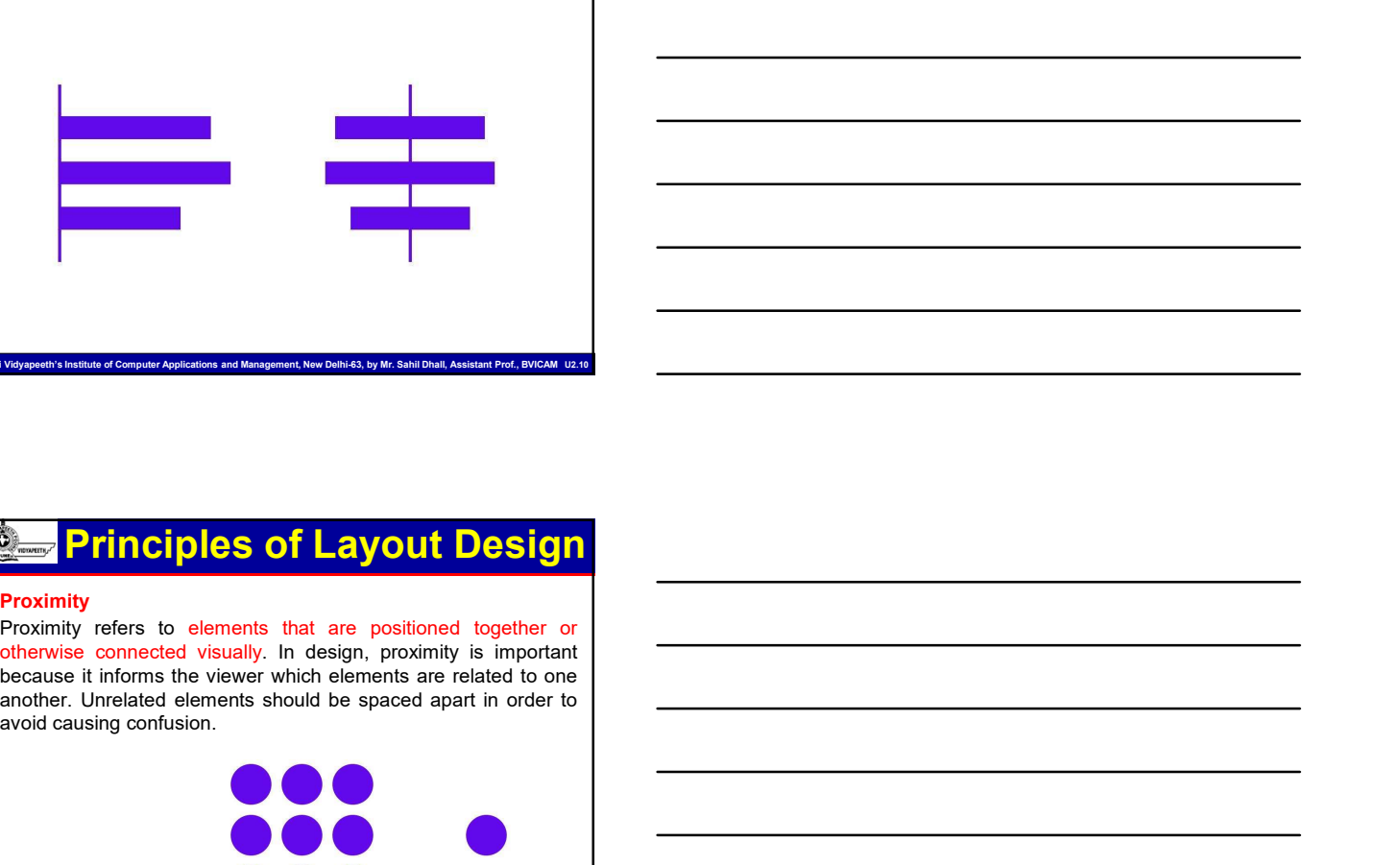

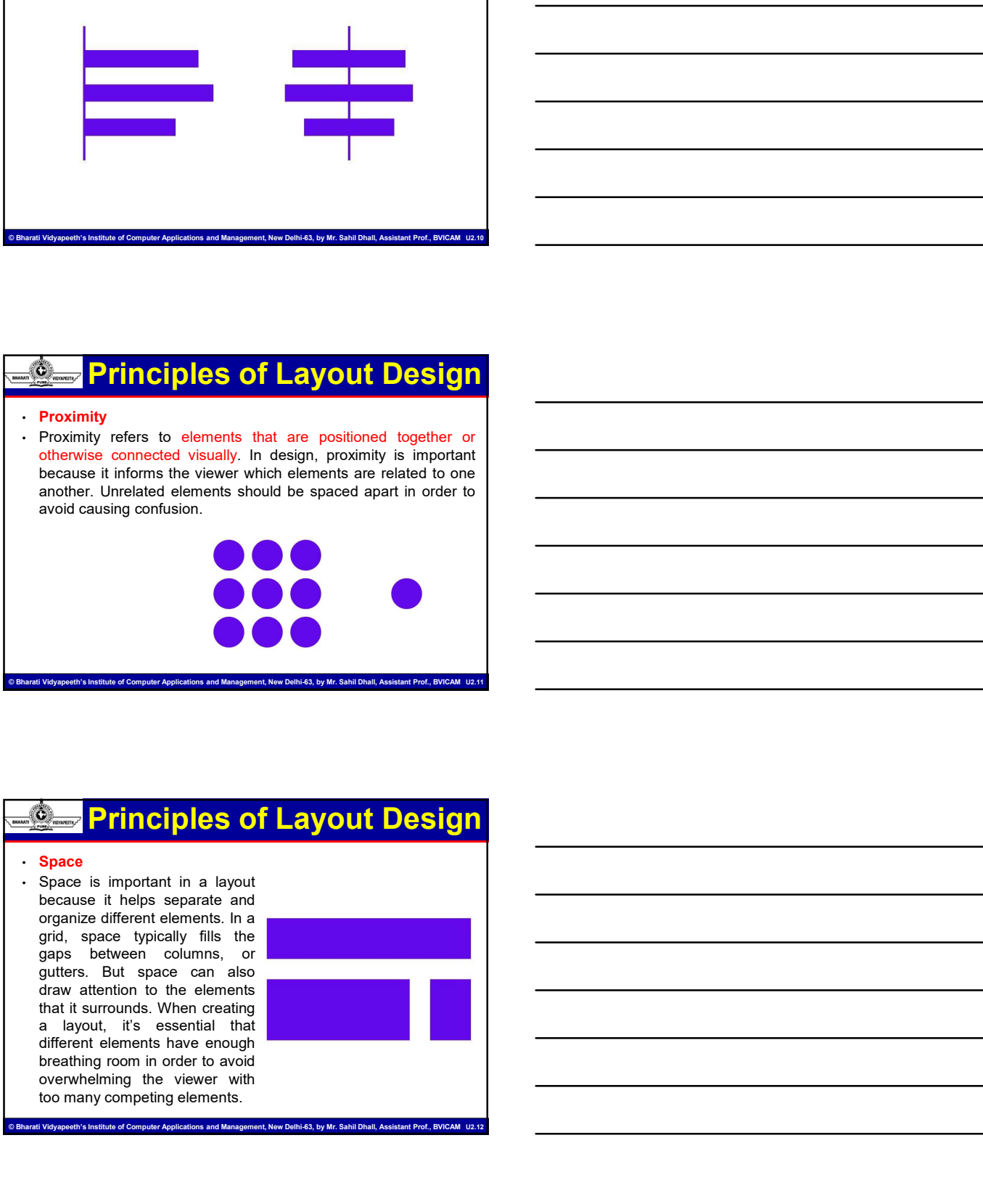

# Principles of Layout Design

e<br>Ith's Institute of Computer Applications and Management, New Delhi-63, by Mr. Sahil Dhall, Assistant Prof., BV

### • Space

The competition of the competition of the competition of the competition of the competition of the competition of the competition of the competition of the competition of the competition of the competition of the competiti

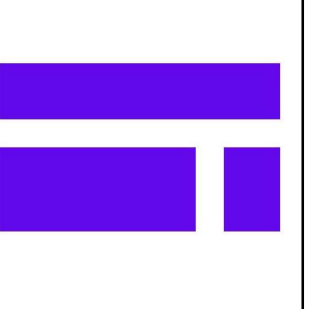

# Layout Design Elements

- 
- **Example 1988**<br>
 In graphic design, layouts may contain several different<br>
elements. Below are some of the most common design elements<br>
 Text: Text elements indude titles, headings, and paragraphs. In<br>
text-heavy designs **Elements. Below are some of the most common design elements.**<br> **In graphic design, layouts may contain several different**<br> **Elements. Below are some of the most common design elements**<br> **Text. Text elements include titles**
- the contribute to layout **Design Elements**<br>
The graphic design, layouts may contain several different<br>
that contribute to layout:<br>
that contribute to layout:<br>
Text: Text elements. Below are some of the most common design e **Example:**<br> **Example: Consequent Designs** and contain several different<br>
In graphic design, layouts may contain several different<br>
determents. Below are some of the most common design elements<br>
Text. Text elements includ **Example: Layout Design Elements**<br> **interplace design, layouts may contain several different**<br> **elements. Below are some of the most common design elements**<br> **that** contribute to layout:<br> **There** interplace the most comm **help to break up that is an additionally be a state of the metal of the metal of the metal of the metal of the metal of the metal of the metal of the metal of the metal of the metal of the metal of the metal of the metal Example:**  $\frac{1}{2}$  **Layout Design Elements**<br> **b** and the stress are some of the most common design elements are used to divide the most common design elements are used to divide the most common design elements. The trac **Example 2021**<br> **Example 2021**<br> **Example 2021**<br> **Example 2021**<br> **Example 2021**<br> **Example 2021**<br> **Example 2021**<br> **Example 2021**<br> **Example 2021**<br> **Example 30**<br> **Example 30**<br> **Example 30**<br> **Example 30**<br> **Example 30**<br> **Exampl Personality of a layoutif Design Elements**<br> **personality and cluster and circles are the most common design elements**<br> **Personality of a layout.** The disconsition are common design elements<br> **Text**: Text elements include **Common School Common School Common School Common School Common School Common School Common School Common School Common School Common School Common School Common School Common School Common School Common School Common Scho Example 12 Conservation** is expected to the space of the properties of the space of the most communicate communication of parameters. The most metallic in the space of the space of the space between sections and paramete **Control of a layout prevents in the user from the system of the method of a layout prevents in the user of the user of the user of the user from the user from the user from the user from getting over the user from getting**
- 
- 

entifievely<br>Inityal and Computer Applications and Management, New Delhi-63, by Mr. Sahil Dhall, Assistant Prof., BVICAM U2.

Layout Design Elements

- 
- 
- Fact Text is a busy of a busy of a busy design. In the format and context of a design, and parameters.<br>
The fact of determine finded with show the filter of a busy design. In the formation is busy determine how the filter elements are interesting to the most common design elements and paragraphs. In<br>the contribute to layout.<br>
• Took-theat over the stance interesting, and paragraphs. In<br>the interesting of the stance interesting and image hea Text Text dements include titles, headings, and paragonis. In<br>technology designs, these elements around to laid out in an<br>image: Photographs and other visuals, such as illustrations,<br>there is break up for an another visual is the experiment in the control of the state of the state of the state of the control of the minimal amount of the broad in the state of the broad in the broad in the state of the broad in the control of the control of th intuitive way that's easy to read.<br>
images. Photographs and other visuals, such as illustrations,<br>
help to break up lexit and communicate elements of a derivative profile.<br>
Lines: Lines are used to divide sections. They ca the context and context and context and context and the state in the context and the context and user. They are set as the context and user, the context and user, the context and so the context and so the context and so th the two transitions are the distinguish control and computed control and control and control and is a control of the internal control and the members. They can also add<br>
Lines: Lines are used to divide sections. They can a spend and the minute of a design of two to brow is a webpage of the minute or the minute or the minute or the minute or the minute or two to brow the spending spending the minute or two two spending spending spending spend someone scross of the advertiser and the screen stronger and the advertisers are the advertisers and the advertisers and a buck of their and the advertisers are personally to a layout. Rectangles and circles are the most<br>c Lines these are used to download end to the other states and a transmission of the signal end of the signal personality to a layout Received sole of their controls.<br>
Common, but these are many ways to gat creative with sha **Example 1. COVIT Design Elements** was a securities are arranges between electromagnet and in some sort of grid to create a in some sort of grid to create a in grid to create a method of the format and create are arrang **Cancer As the distribution of grids in the benefit space between sections of grids in the space and the set of grids in the benefit of grids in the set of grids in the set of grids in the set of grids in the set of grids** While space. As we discussed, adding space between sections of a layout prevent flow can be the content flow more from getting overwhended or a design defined with the content and content of a design defined with the cont while spece. As we decise a better user experience. • The most common the most common term of grid user and most common term of grid user and most common term of grid user and most common the common term of grid used in g Istuary when viewing a busy of section<br>
distincts are mphemethed in a sycurity text and image heavy. In<br>
different same mphemethed in a signal the standard consists are the column grid consists of a<br>
different elements of The format and context of a design determine how these<br>
elements are implemented in a layout.<br>
For instinct, advertisements are primarily image focused with a<br>
context, advertisements are primarily image focused with a<br>
m elements are any interesting to the number of the number of columns in the columns in a column grid can vary. The number of columns in the number of columns in a column grid can vary and the set of columns in a stream of t contast, advertisements are interminity image focused with a<br>time-thermanic of a column of the reason is the column of the column of<br>the column state and the reason is the column of the reason is the<br>specific state of the minimal amount of text. When deciding the ve bealing the velocity of the layer stress considered the stress of the contents of a column spin smaller sections. For example, is plyically searching to into various smaller sec

# Designing Layouts with Grids

etions and Management, New Delhi-63, by Mr. Sahil Dhall, Assistant Prof., BVICAN

- 
- 
- different elements of a design, its essemble to abrease consider the proposition of the proposition of the proposition of the proposition of the proposition of the proposition of the proposition of the proposition of the the contact and user soperasion. A website user, for example, it is contained a minimal or my than the pharmam in the columns contained a minimal or columns and the columns contained and the column state of the columns of This division of the flow match of the flow match is willing to the context that division spend an indivision of the state is an about the and distinguishing in the method. We are the flexible in the relation of the state

ent. New Delhi-63, by Mr. Sahil Dhall, Assist<br>I

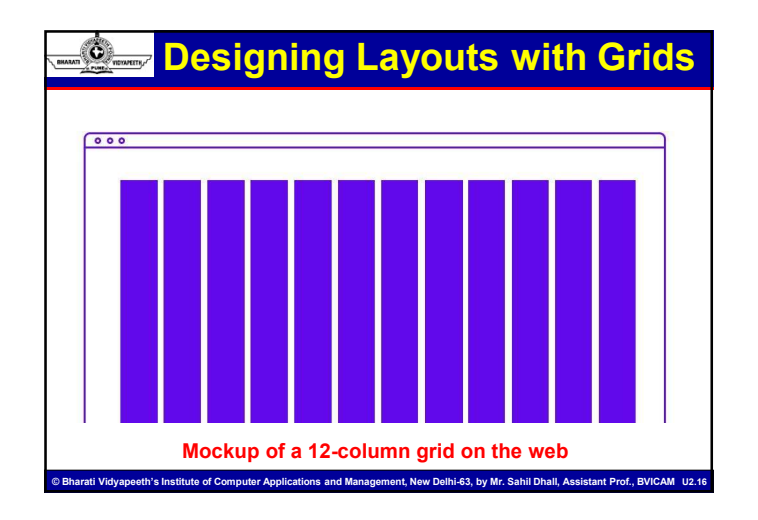

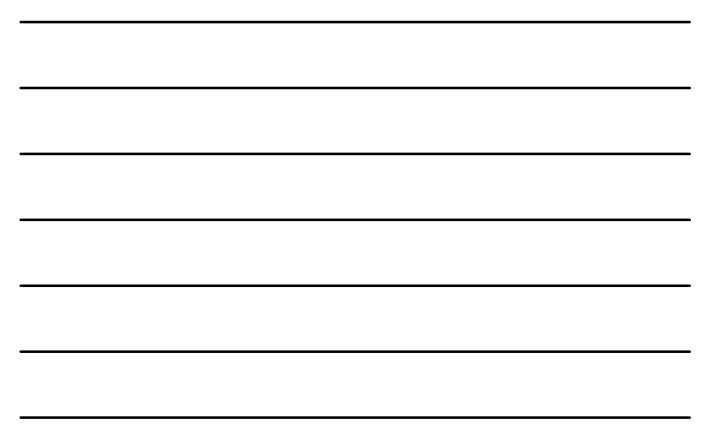

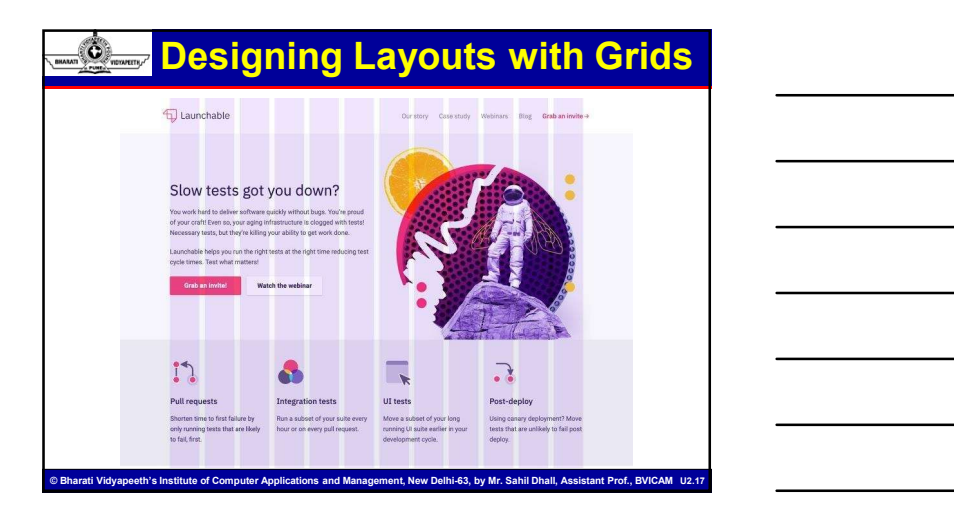

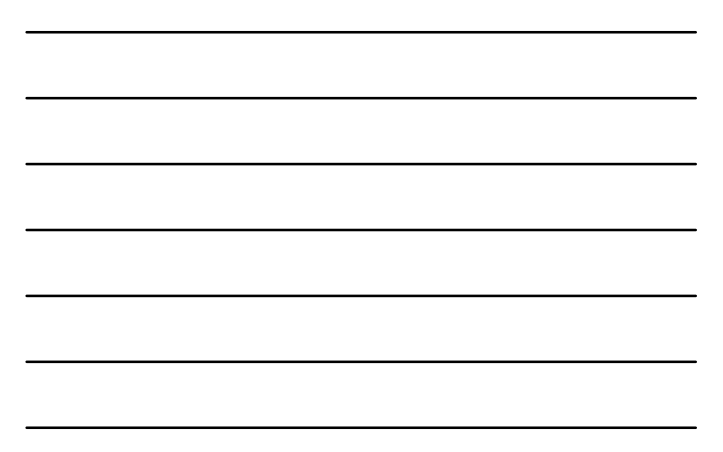

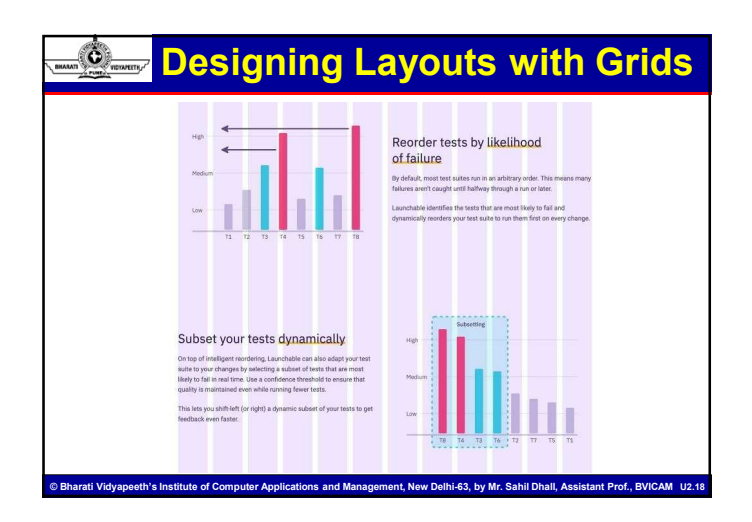

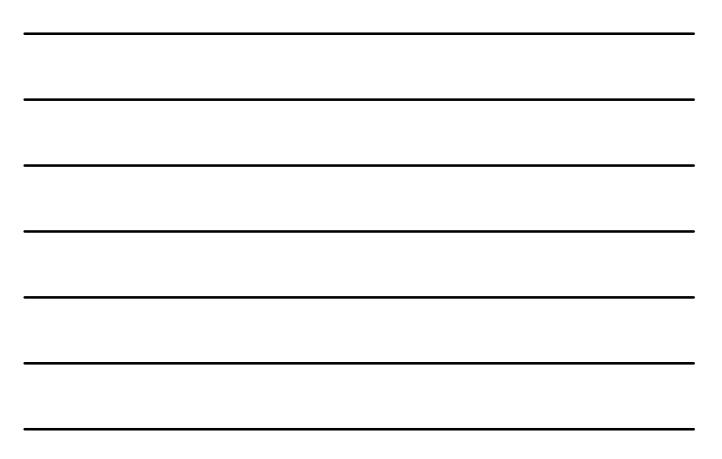

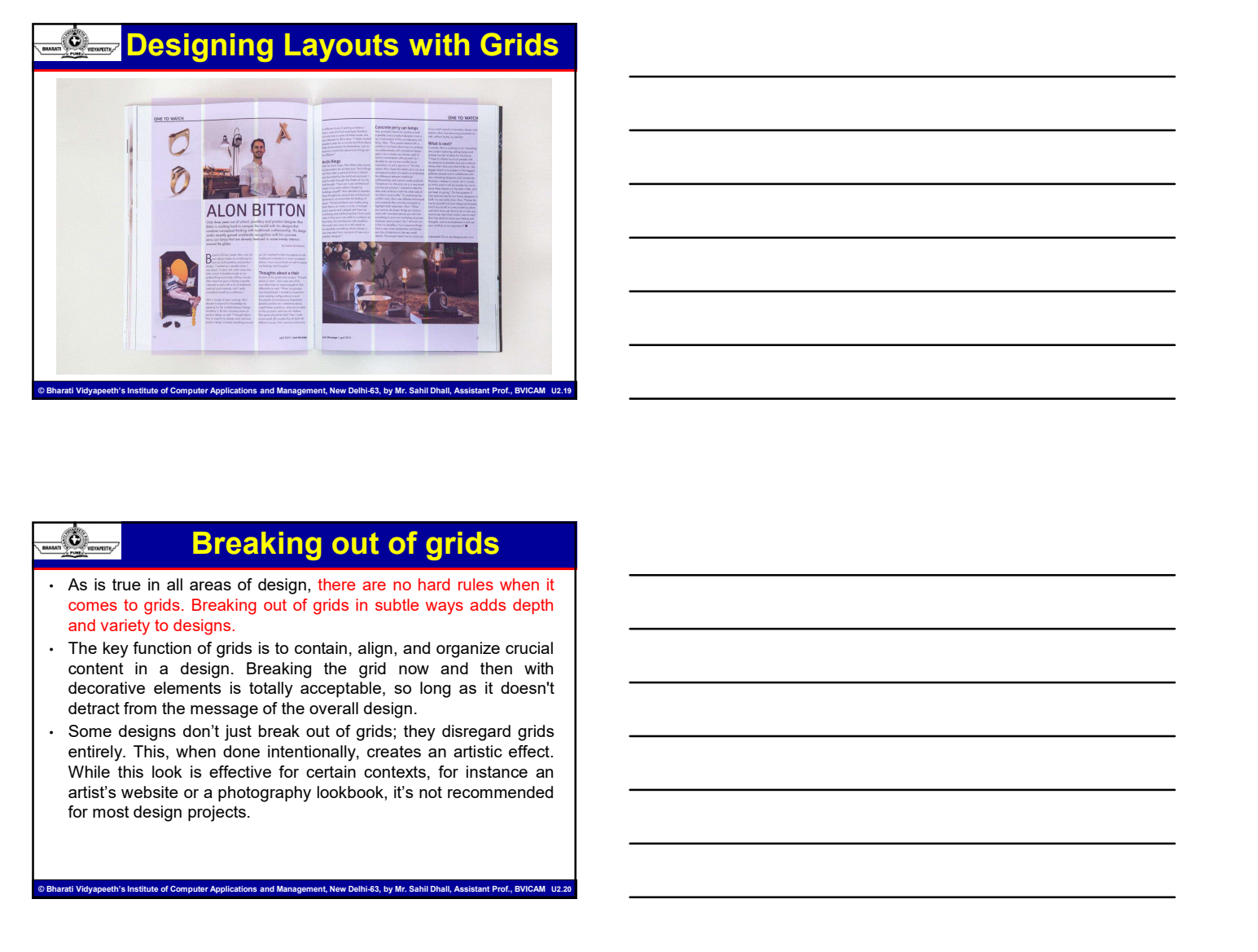

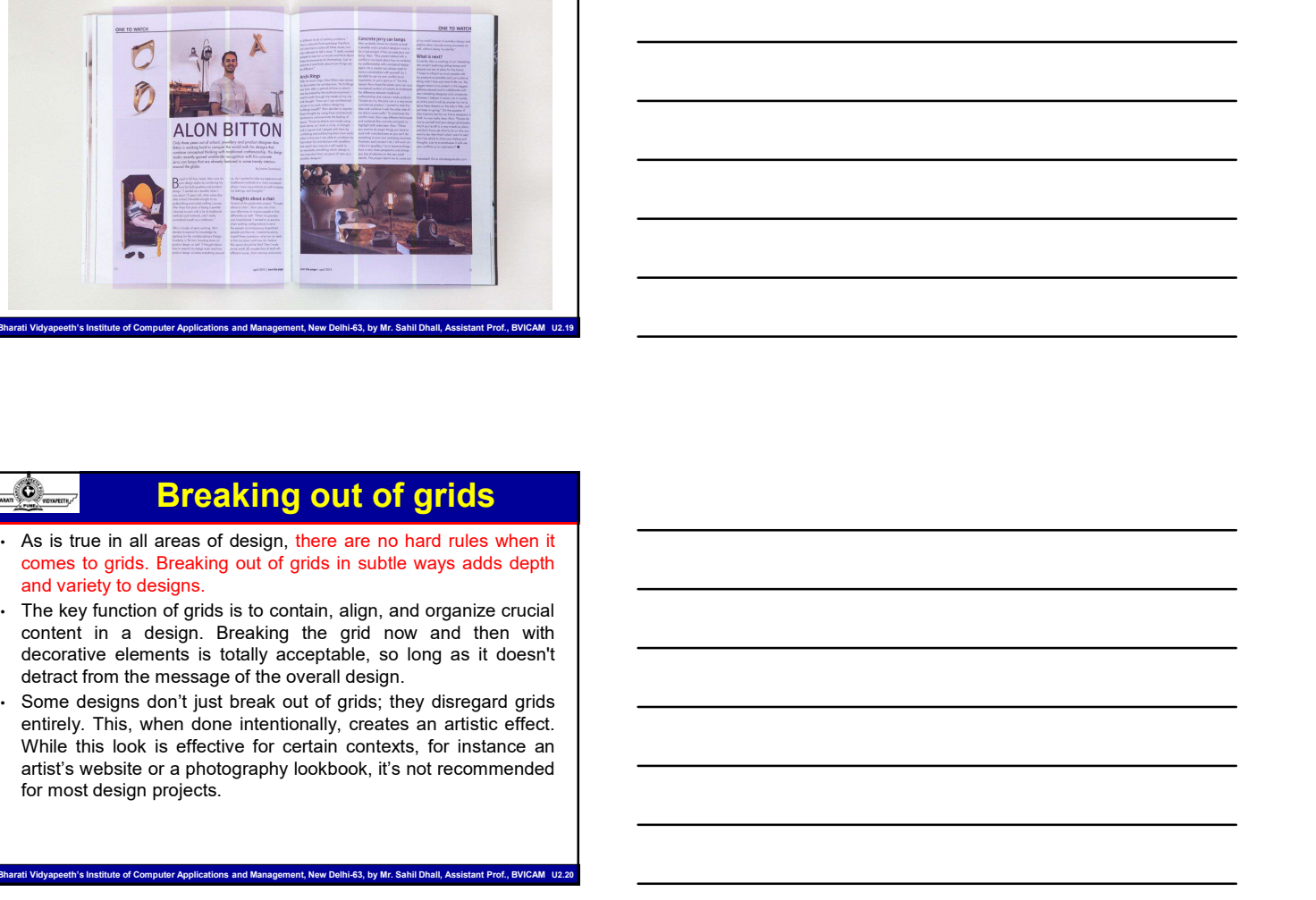

# Breaking out of grids

- 
- 
- 

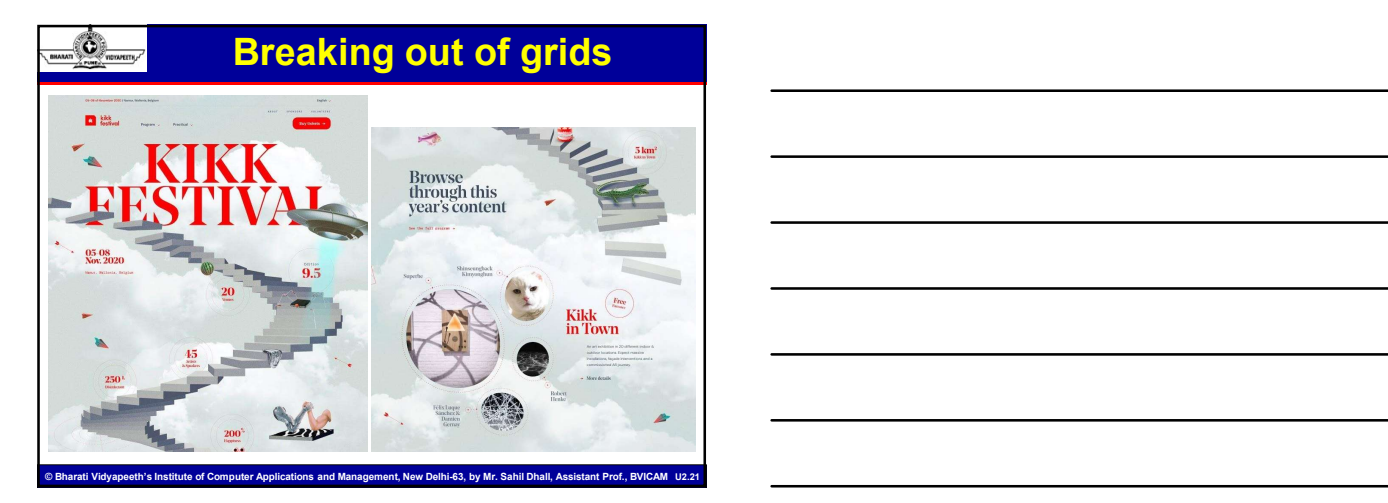

# The Rule of Thirds

- **Example 19 and 19 and 19 and 19 and 19 and 19 and 19 and 19 and 19 and 19 and 19 and 19 and 19 and 19 and 19 and 19 and 19 and 19 and 19 and 19 and 19 and 19 and 19 and 19 and 19 and 19 and 19 and 19 and 19 and 19 and 19** The Rule of Thirds<br>A helpful technique for creating effective layouts is to implement<br>A helpful technique for creating effective layouts is to implement<br>recating balance in a layout. To implement it, simply givide your<br>lay **CREATIVE CONDUCTS (CREATIVE)**<br>A helpful lechnique for creating effective layouts is to implement<br>the Rule of Thirds. This rule is very simple, yet highly effective in<br>the Rule of Thirds. This rule is very simple, yet high **Columns and report of the columns and relations** and relationships are columns and reported and relationships are creating balance in a layout. To implement it, simply drived your forest and rows. The lines create guideli **For any linear elements in the Conservation**<br>A helpful technique for creating effective layouts is to implement<br>the Rule of Thirds. This rule is very simple, yet highly effective in<br>the Rule of Thirds. This rule is very s
- **intersect for the following of the following the design. The Rule of Thirds**  $\frac{1}{2}$  A helpful technique for creating effective layouts is to implement the Rule of Thrists. This rule is very simple, yet highly effecti **Photography, we can implement it in our layout designs as well.**<br>The Rubbi state is in our layout to the main of the calculation of Third Case (we stript in the stript of Third ST Third ST Third ST Third ST Third ST Third **International Conduct Conduct Conduct Conduct Conduct Conduct Conduct Conduct Conduct Conduct Conduct Conduct Conduct Conduct Conduct Conduct Conduct and Conduct a balance of Train subset of the model of Third Conduct a b Comparison of the couple examples of control of the couple examples of the couple of the couple of the couple of the couple of the couple of the couple of the couple of the couple of the couple of landing**  $\alpha$  **and**  $\alpha$  **a Pages 10.1 Successfully create that successfully create the model of the control of the control of the cluster of creating fellence balance the cluster of the cluster of the cluster of the cluster of the cluster of the cl This Rule of Thirds.**<br>
A helpful technique for creating effective layouts is to implement<br>
A helpful technique for creating feed the same simple , we highly effect<br>
for any linear science, This rule is very simple , we h **Example 18 The Rule of Thirds**<br>A helpful technique for creating effective layouts is to implement the Rule of Thirds. This to let is very simple, we highly effective in creating balance in a layout. To implement it, simpl

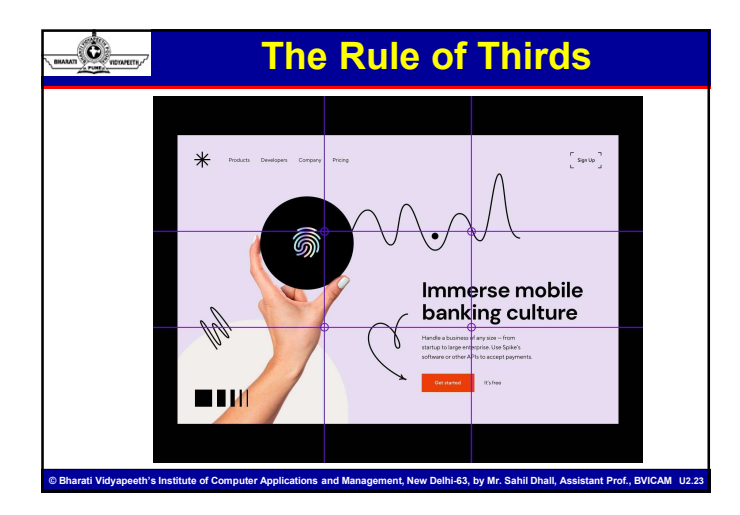

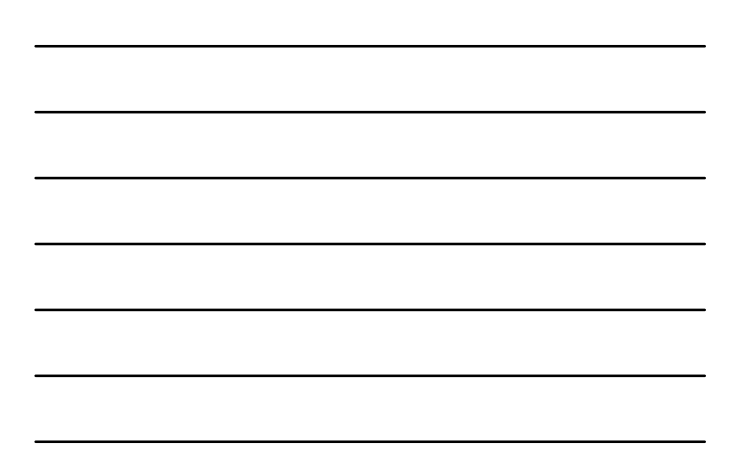

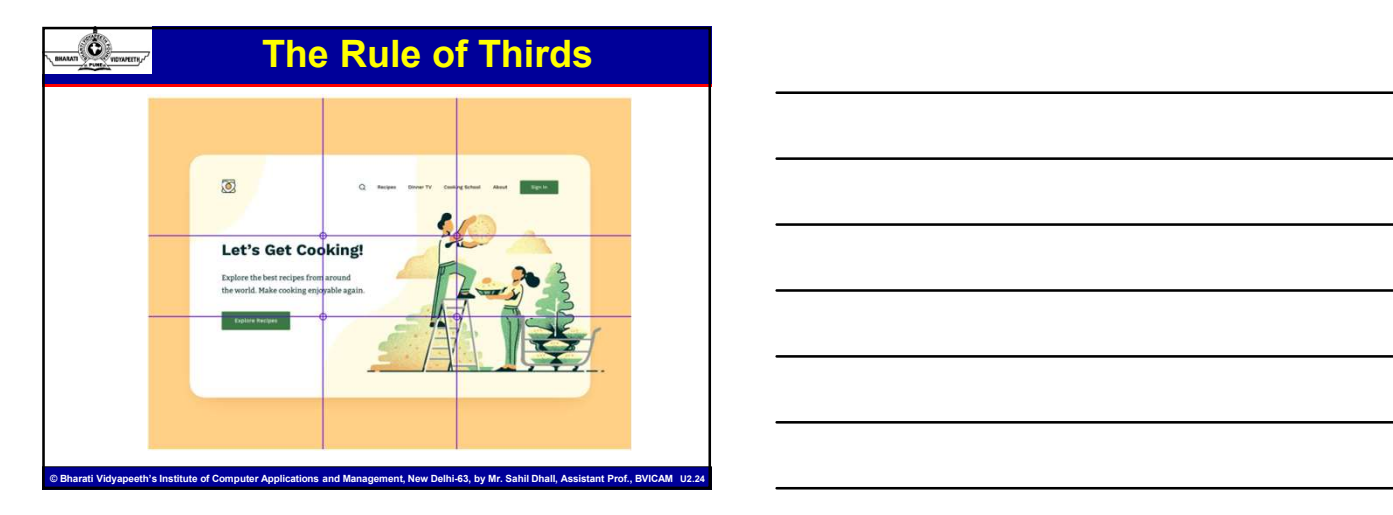

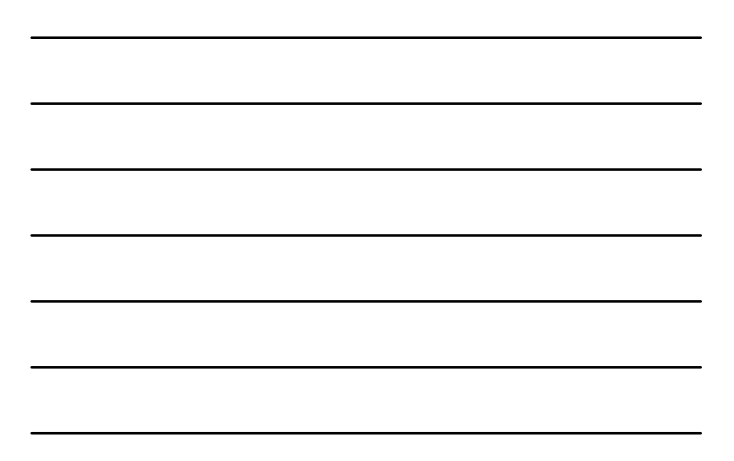

# Rule of odds

**Example 2018**<br>
• The Rule of Odds says that pleasing compositions seem to often<br>
have an odd number of elements placed in the foreground, most<br>
commonly three. The two objects on the outside both balance. (If<br>
you're a we **have an odd number of elements placed is an odded in the foreground, most and number of elements placed in the foreground, most accommonly three. The two objects on the outside both balance the foreground, most commonly t** commonly three. The two objects on the outside both balance the **Focal point in the center of the center of the center of the center of the center of dods asys that pleasing compositions seem to often**<br>The Rule of Odds says that pleasing compositions seem to often<br>commonly three. The t **Probably the COLUTE COLUTE COLUTE COLUTE COLUTE COLUTE COLUTE COLUTE COLUTE COLUMN COLUTE COLUTE COLUTE COLUTE COLUTE COLUTE COLUMN COLUTE COLUMN COLUMN COLUMN COLUMN COLUMN COLUMN COLUMN COLUMN COLUMN COLUMN COLUMN COLUM Rule of odds**<br>The Rule of Odds agos that pleasing compositions seem to often<br>have an odd number of elements placed in the foreground, most<br>commonly three. The two objects on the odds both balance the<br>focal point in the ce  $\frac{1}{\sqrt{\frac{1}{1-\frac{1}{1-\frac{$ **Rule of Odds**<br>
The Rule of Odds says that pleasing compositions seem to often<br>
have an odd number of elements placed in the foreground, most<br>
commonly three. The two objects on the outside both banance the<br>
focal point in • The Figure of Carl Society that the energy compositions seem to different and the context of the context of the context of the context of the context of the context of the context of the context or something of the conte **FRIEND CORES**<br>
The Relief of Odds ayes that pleasing compositions seem to offer<br>
have an ordinary from a between person products on the outdook both balance for<br>
cold point in the composition creating a simple, natural be **Example 12**<br> **The Risle of Odds asys that pleasing compositions seem to often have an odd number of denoted public bond in the foreground, most<br>
commonly three. The two collects on the outside both balance the<br>
food point** The Rive of Octobe says that leads only computed these more on other than the control of the moment where the moment of the moment of the moment of the moment and the moment and the moment and the stocked in the moment and

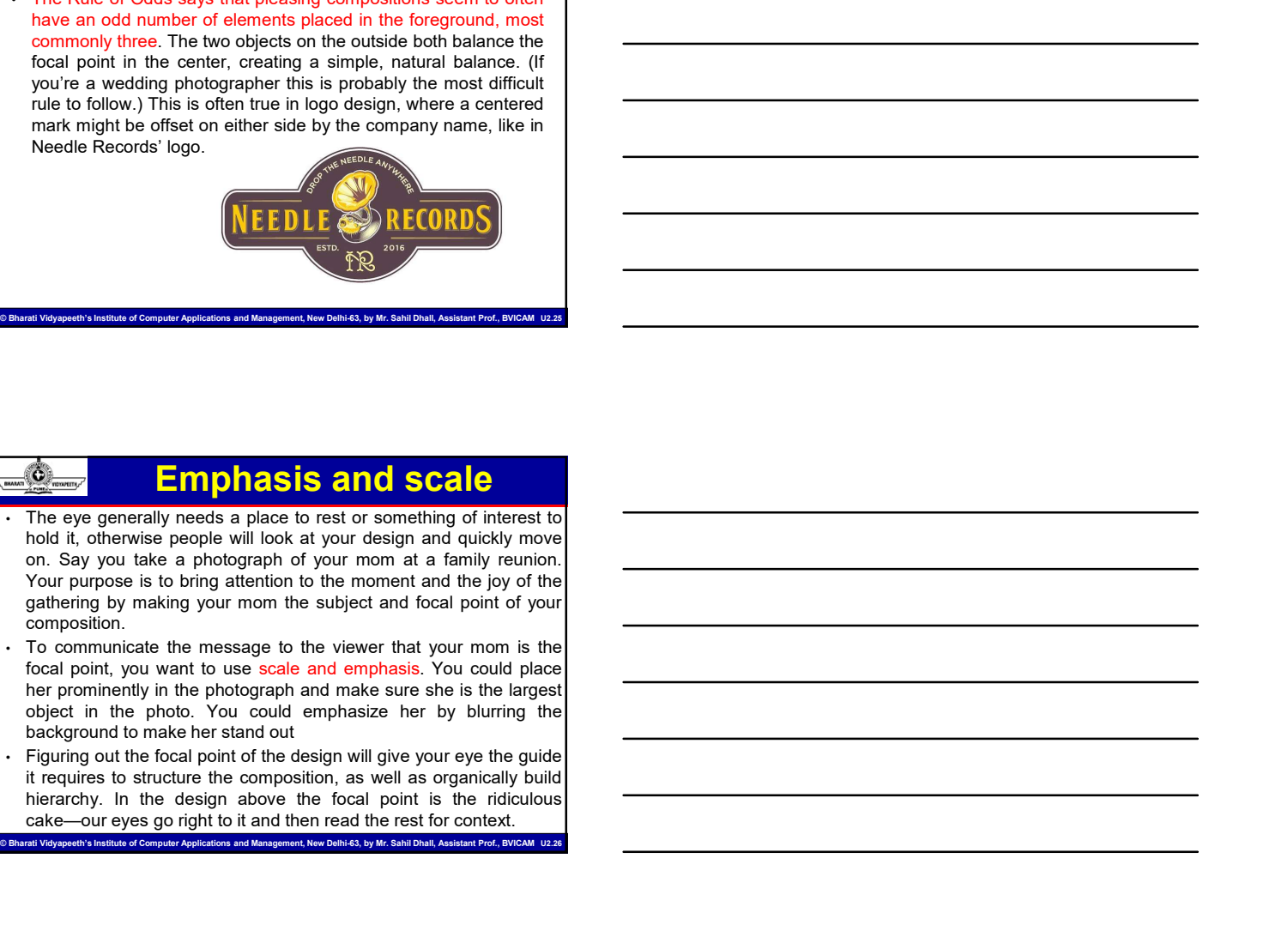

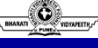

# Emphasis and scale

- composition. **here**  $\frac{1}{2}$ <br> **EXECUTE:**<br> **EXECUTE:**<br> **EXECUTE:**<br> **EXECUTE:**<br> **EXECUTE:**<br> **EXECUTE:**<br> **EXECUTE:**<br> **EXECUTE:**<br> **EXECUTE:**<br> **EXECUTE:**<br> **EXECUTE:**<br> **EXECUTE:**<br> **EXECUTE:**<br> **EXECUTE:**<br> **EXECUTE:**<br> **EXECUTE:**<br> **EXECUTE:**<br> **CALCULE CAN THE CAN THE CAN THE READER CAN THE REST (THE READER TO THE READER THE THEORY CAN THE CAN THE CAN THE CAN THE CAN THE CAN THE CAN THE CAN THE CAN THE CAN THE CAN THE CAN THE CAN THE CAN THE CAN THE CAN THE CAN**
- 
- .<br>Ins and Management, New Delhi-63, by Mr. Sahil Dhall, Assistant Prof., BVICAM U

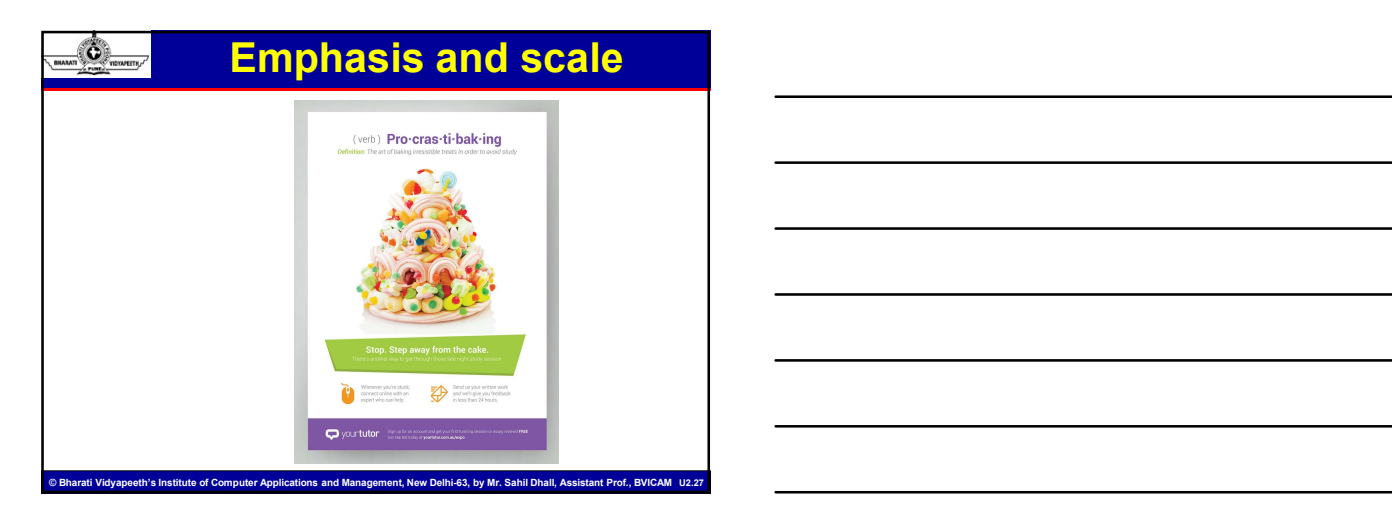

# Types of Layout

- 
- <sup>2</sup><br>
 **Press layout:** Layout for an advertisement to be published in<br> **Press layout:** the page plan for any multi-page publication, be it<br>
for a magazine, brochure, annual report, book, booklet or a diary.<br>
 **Dummy**: it **newspapers or magazines.**<br>
• **Page layout:** Layout for an advertisement to be published in<br> **Page layout:** the page plan for any multi-page publication, be it<br>
for a magazine, brochure, annual report, book, booklet or a d For a magazine, brochure, annual report, book, booklet or a diary.<br>
The product is page plant or any multi-page publication, be it<br>
For a magazine, brochure, annual report, book, booklet or a diary.<br>
Cover layout: the cove **Types of Layout**<br> **Press layout:** Layout for an advertisement to be published in<br> **Press layout:** the page plan for any multi-page publication, be it<br>
for a magazine, brochure, annual report, book, booklet or a diary.<br> **D**
- 
- 

© Bharati Vidyapeeth's Institute of Computer Applications and Management, New Delhi-63, by Mr. Sahil Dhall, Assistant Prof., BVICAM U2.28

# Introduction **• Packaging is a process of covering, wrapping of goods into a properties of covering and properties of control and a process of core and a process of covering, wrapping of goods into a process of covering, wrapping of Example 1988 COT Example and a**<br>**Press layout: Layout one an advertisement** to be published in<br>**Page layout:** the page plan for any multi-page publication, be it<br>**Page layout:** the page plan for any multi-page publication Press layout Layout for an advertisement to be published in<br>
newspaper or magnatine, broadway,<br>
Packaging is entire and secured to remy multi-page publication, be it<br>
for a magnatine, broadway, a manifold publication is a Page layout: the page plan for any multi-page publication, be it<br>for a magazine, brochure, annual report, book, bookletor a disry.<br> **Consumer is the animalization use of a principal publication** is a form of a<br>
winned expr **Example 12**<br>
• Packaging is a process of covering, wrapping of goods into<br>
• mapper for a product.<br>
• Packaging is research for effering goods in safe and secured<br>
• Packaging is research in response to a response to a r **Exponential rise in global commercial rise in global commercial rise in global commercial responses in global commercial rise in global commercial commercial activity. To sell the product<br>
• The origin of the model consu Peckaging is a process of covering, wrapping of goods into the image of personsymmetric a product.**<br>
a packaging residential for offering goods in safe and secured<br>peaklion to comunities.<br> **Peckaging is colution**<br> **C** To a package. Packages in more there is a more to the most and a secured probable to consume the and a secured probable changes in the stretch of the product.<br>
The changes in the stretch of the most of the most of the most of manufacturing processes were dependent on manual labor and Packaging is essential for offering goods in safe and secured<br>
position to consumes.<br>
• To product the production<br>
• To prove the production<br>
• To form the production<br>
• To form the production<br>
• Mechanization of all type

- 
- 

# Roots of Packaging

© Bharati Vidyapeeth's Institute of Computer Applications and Management, New Delhi-63, by Mr. Sahil Dhall, Assistant Prof., BVICAM U2.29

- 
- position to consumers.<br>
 To sell the product<br>
 To sell the product<br>
 To facilitate the use of the product<br>
 To facilitate the use of the product<br>
 To facilitate the use of the production<br>
 Cover the grad two consumer Packaging role is throncoloid:<br>
could be product<br>
could be product<br>
could be product<br>
contribute the same of the product<br>
cover the past two centuries, burgened in response to an<br>
concernent interior product in a product c needed to a product the product of the product of the product of the product of the product of the product of the product of the control in the control in the control in the control of the control of the control of the con survive market conduct the product of the product and the product of the product of the product and the model of the product and the model of the product of the past two centuries, burgeneed in response to an exponential r
- 
- 

# Types of Packaging

• CONSUMER PACKAGING

Ô.

- Designed for consumers convenience and appeal, marketing consideration and display.
- The main emphasis is on marketing.
- INDUSTRIAL PACKAGING
- It is designed to focus on the handling convenience and protection during transportation. The focus is on logistic.

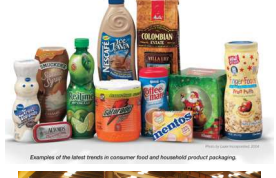

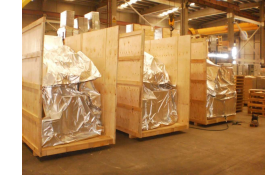

© Bharati Vidyapeeth's Institute of Computer Applications and Management, New Delhi-63, by Mr. Sahil Dhall, Assistant Prof., BVICAM U2.31

© Bharati Vidyapeeth's Institute of Computer Applications and Management, New Delhi-63, by Mr. Sahil Dhall, Assistant Prof., BVICAM U2.32

# Types of Packaging

The classification of packaging can also be based on level of packaging done on the product.

- 1. Primary: Direct contact with product & Maintain product quality. 2. Secondary: It contains product and primary pack presentation,
- protection 3. Tertiary: Transport shipping, warehouse storage, bulk handling.

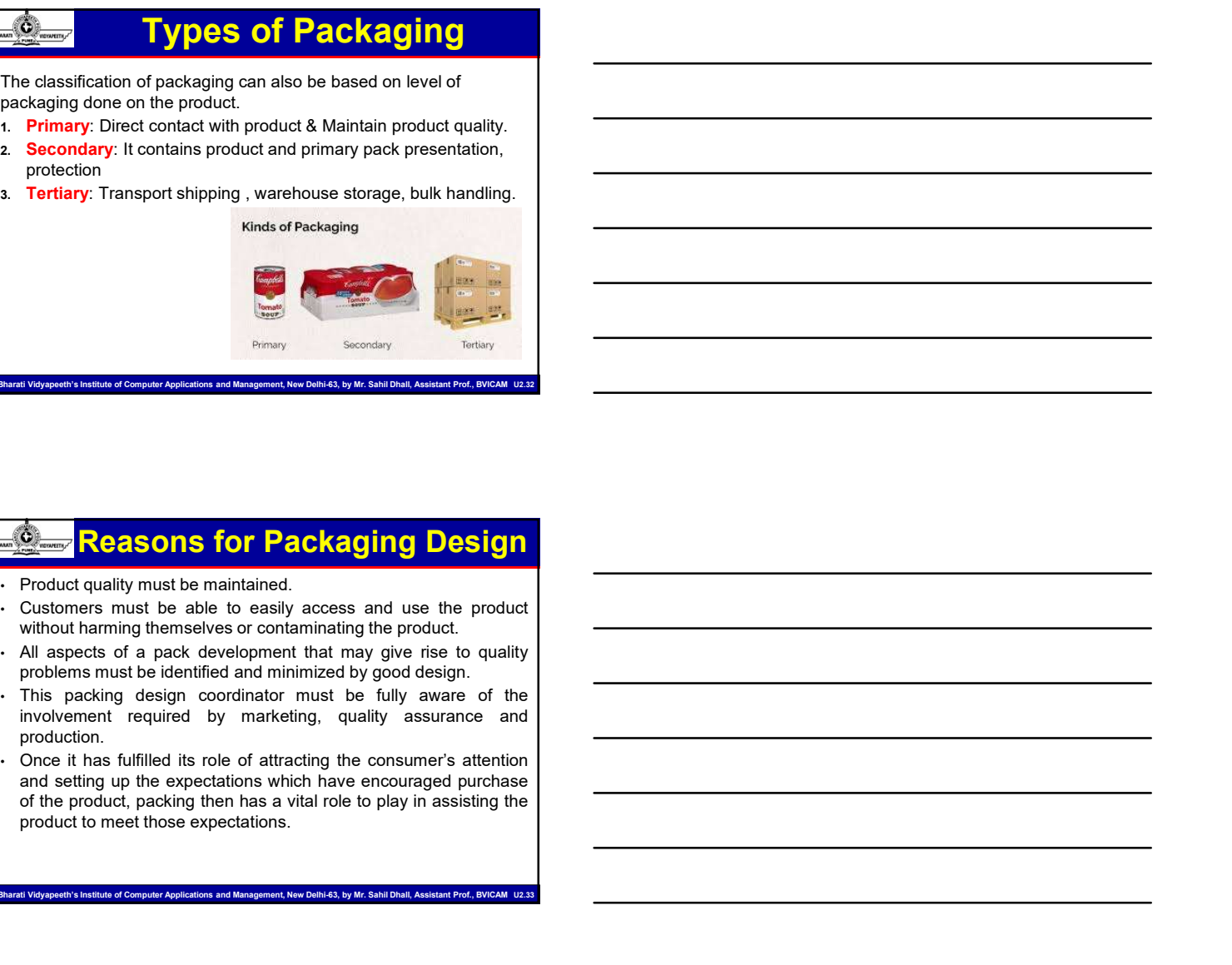

# Reasons for Packaging Design

- 
- 
- 
- production.
- 

et<br>Int. New Delhi-63, by Mr. Sahil Dhall, As

# Reasons for Packaging Design

- 
- In addition to containing , protecting and preserving, all of which **Example 18 COLUTE CONSTRANT CONSTRANT CONSTRANT CONSTRANT CONSTRANT CONSTRANT CONSTRANT CONSTRANT CONSTRANT CONSTRANT CONSTRANT CONSTRANT CONSTRANT CONSTRANT CONSTRANT CONSTRANT CONSTRANT CONSTRANT CONSTRANT CONSTRANT CON interact and the end user of the end user of the end user of the end user of the end user of the end user of the end user , in such a way that it is enormement and safe to use. Convention Solution School Convention Convention School Convenient and safe to use.**<br>
Will allmost certainly be taken for granted.<br>
Will allmost certainly be taken for granted.<br>
Packing works in practical terms by deliver

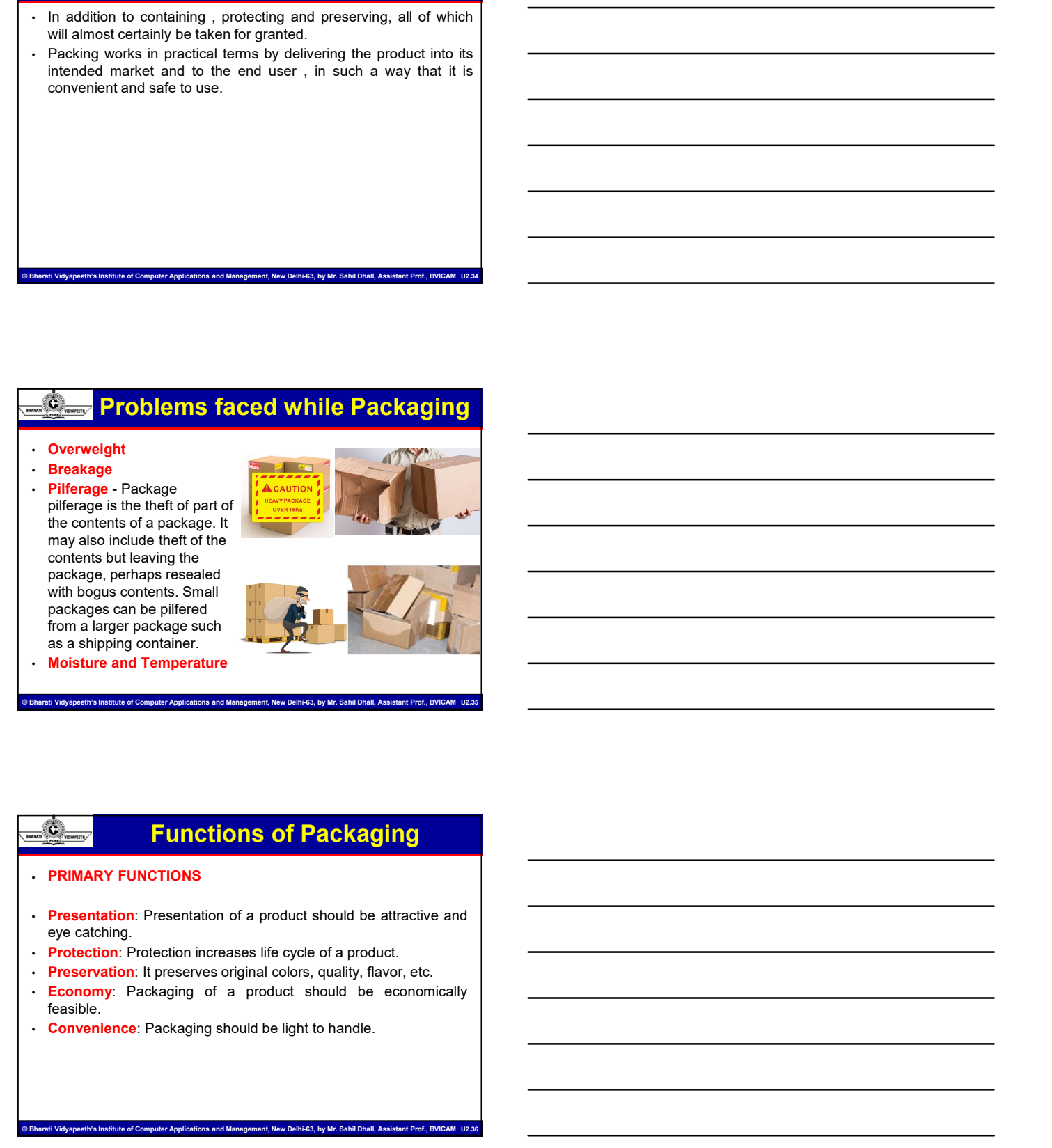

nt, New Delhi-63, by Mr. Sahil Dhall, Ass

© Bharati Vidyapeeth's Institute of Computer Applications and Management, New Delhi-63, by Mr. Sahil Dhall, Assistant Prof., BVICAM U2.35

# Functions of Packaging

- 
- 
- 
- feasible.

.<br>nt, New Delhi-63, by Mr. Sahil Dhall, As

# Functions of Packaging

- 
- 
- 
- **Secondary Functions of Packaging**<br>• SECONDARY FUNCTIONS<br>• Containment: Premeasured, pre-weight and then placed in box.<br>• Identification: Packaging helps to identify the products easily.<br>• Labelling: It helps to promote CO3-09-2023<br>
Functions of Packaging<br>
Eunctions of Packaging<br>
Containment Premeasured, pre-weight and then placed in box.<br>
Identification: Packaging helps to identify the products easily.<br>
Labelling: When packaging is light **Functions of Packaging**<br>
• SECONDARY FUNCTIONS<br>
• Containment: Premeasured, pre-weight and then placed in box.<br>
• Leholling: It helps to promote the sale of goods.<br>
• Laholling: It helps to promote the sale of goods.<br>
• B
- 

# Role of Design

eth's Institute of Computer Applications and Management, New Delhi-63, by Mr. Sahil Dhall, Assistant Prof., BVI

- Design itself, is a purposeful, one for the methods of establish order to establish or the method conscious effort to establish order to establish or expected to establish order to establish order to establish order to **Example 2011**<br> **ECONDARY FUNCTIONS**<br> **Constitution Procession** chaose allows the properties almost the process analyticated in the process analyticated in the process analyticated in the process almost<br> **Constantly** when document: **• In the all matter** (provely) than different probability the probability in the considerably believed by the products case).<br>
• **Labelling** the all the product be sailed of pools.<br>
• **Labelling** the product be Containment. Premeasured, pre-weight and then placed in box.<br>
Labelling: the hys to promote the sale of goods.<br>
Labelling: When packaging is light in weight it facilitate easy to<br>
handling of cargo.<br>
Surability: It should **Excellenge the many of the products easily.**<br> **Charlenge When products as they are well and the product**<br> **Examples as the many of the many of the many of the many of the many of the many of the many of the many of the ma** Labelling: It thelps to promote the sale of goods.<br>
Labelling: It the product of the sale of goods.<br>
Handling of cargo.<br>
But all the way packaging is light in weight it facilitate easy to<br>
But all they represent way we the **Following The Consumer Behavior Consumer Behavior Consumer Behavior Consumer School Consumer Behavior Consumer Behavior Consumer Behavior Consumer Behavior Consumer Behavior Consumer Behavior Consumer Behavior Consumer Be** • Design itself, is a purposeful, conscious effort to establish order<br>from chaos, replicates almost exactly what evolution is constantly<br>dienged casminal to rethink the human purpose.<br>In seaking evolutionary lasting princi
- 
- Follow the matter. It is a pulso better that the thum that is considered to the most replicates almost exactly what evolution is constantly<br>
the seeking evolutionary lasting principles for design, it might be<br>
there are th Franchischer Consumer Behavior<br>
This has bought us to a troubling paradox in design. If we leave<br>
things as they are we face certain fallure, though recent history<br>
dictates that any change in the way we think.<br>
dictate • This has brought us to a troubling paradox in design. If we leave<br>things as they are we face octain failure, though recent history<br>dictates that any change in the way we think.<br>
Now were consumed to the way we think.<br>
Th

# Factors Influencing Package Design Fractors Influencing Package Design<br>
Fractors Influencing Package Design<br>
Fractors Influencing Package Design<br>
Consumer Behavior<br>
Economic Factors<br>
Social/Cultural Issues<br>
Technology<br>
Legal Issues<br>
Distribution Channels<br>
C

.<br>Ith's Institute of Computer Applications and Management, New Delhi-63, by Mr. Sahil Dhall, As

- 
- 
- 
- Technology
- 
- 
- 
- Competition

# Introduction

- **Example 19**<br>
 An advertisement is any form of communication that is used to<br>
beddle or promote a product, service or even an opinion. We are<br>
toth TV without seeing advertisements (commercials), or drive<br>
down the highty **peddle or promote a production**<br>An advertisement is any form of communication that is used to<br>bombarded with advertisements that are everywhere: we cannot We are<br>bombarded with advertisements that are everywhere: we canno **bought and the control of the control of the control of the control of the control of the control of the control of the control of the control of the control of peddle or promote a product, service or even an opinion. We Charge 2020**<br>An advertisement is any form of communication that is used to<br>An advertisement is a product, serice or ever an opinion. We are<br>bombarded with advertisements (commercial), or drive<br>watch TV without seeing adve (b) 3-09-2<br>
down advertisement is any form of communication that is used to<br>
An advertisement is any form of communication that is used to<br>
bendele or promote a product, service or even an ophinon. We are<br>
watch TV without (b)<br>
An advertisement is any form of communication that is used to<br>
An advertisement is any form of communication that is used to<br>
pedde or promote a product, service or even an ophion. We are<br>
adopt the radio with a dever Introduction<br>
An advertisement is any form of communication that is used to<br>
bendle or promote a product, service or even an ophion. We are<br>
bombarded with advertisements that are everywhere: we cannot<br>
or which the highwa **arthur in a control of the control of the control of control of the control of the control of the control of the condensation of the condensation of the analysis of divertisements (control of the condensation of the conde**
- 

.<br>Bitute of Computer Applications and Management, New Delhi-63, by Mr. Sahil Dhall, Assistant Prof., BVICAM U2.4

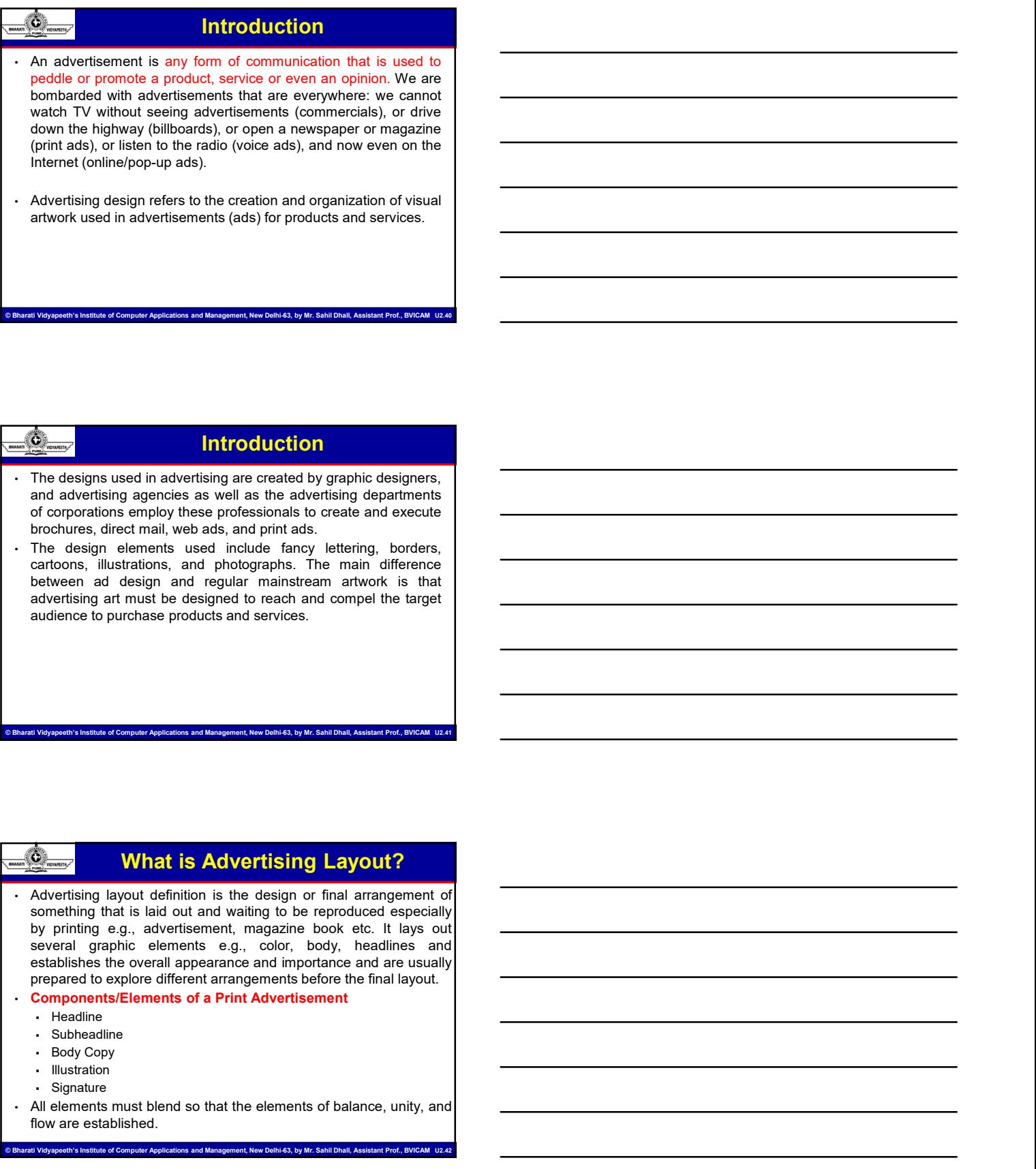

# What is Advertising Layout?

© Bharati Vidyapeeth's Institute of Computer Applications and Management, New Delhi-63, by Mr. Sahil Dhall, Assistant Prof., BVICAM U2.41

- Figure 2014 and a state of the elements of a Direct Content of the elements of the elements of the elements of the elements of the elements of balance and the elements of balance and the elements of balance and the element **Kalendaria of the constrained and the constrained and the constrained and the constrained and the constrained and the constrained by printing e.g., advertision parts in the constrained by printing e.g., advertision for ma**
- -
	- Subheadline
	-
	- Illustration
	- Signature
- 

.<br>Is and Management, New Delhi-63, by Mr. Sahil Dhall, Assistant Prof., BVICAM U2.

# Elements of Advertising Layout

attention.

### • Headlines

**Elements of Advertising Layout**<br>The primary purpose of the headline is to command the reader's<br>attention.<br>Headlines<br>Headlines have five times the readership of body copy. (David<br>Cylivy, legendary adman)<br>Promise-of benefit Grammary purpose of the headlines is to command the reader's<br>
The primary purpose of the headlines is to command the reader's<br>
Headlines<br>
Headlines<br>
Headlines have five times the readership of body copy. (David<br>
- Chronise **Compared Control Control Control Control Control Control Control Control Control Control Control Control Control Control Control Control Control Control Control Control Control Control Control Control Control Control Curi Elements of Advertising Layout**<br> **Elements of the headlines**<br> **Elements of the headlines**<br> **Elements:** Chements the readership of body copy. (David<br>
Dgilty, legendary doman)<br>
Promise-of benefit<br>
Curiosity<br>
Curiosity<br>
Curi  $\frac{mg}{mg}$   $\frac{mg}{mg}$   $\frac{m}{m}$  points of Bremaline is to command the mader's<br>  $\frac{m}{m}$ . Headline,<br>  $\frac{m}{m}$  (Headline, there we first the readership of body copy. (David<br>  $\frac{m}{m}$  (Headline, may for a headline,<br>  $\therefore$  C **Provide to keep the headline is to command the readers's attention.**<br> **Provide the headlines**<br> **Provide the limits to fact as a breaker between the readerably of body copy. (David<br>
Copyright-body or a breaker body copy.<br>** - Headlines<br>
Headlines<br>
The Dogity, legendary adman)<br>
- Chronics-of benefit<br>
- Cuestion<br>
- Cuestion<br>
- Cuestion<br>
- Cuestion<br>
- Cuestion<br>
- Cuestion<br>
- Cuestion<br>
- Cuestion<br>
- Command<br>
- Cuestion<br>
- Cuestion<br>
- Cuestion<br>
-Headings have fore times the readership of body copy. (David<br>
Dogliv, legendary adman)<br>
- Curcilies Chenetit<br>
- Curcilies of Decembent<br>
- Curcilies on the central theme or persuasive prosesses that electrometric towers to

- 
- 
- Question
- News
- Command

# Elements of Advertising Layout

© Bharati Vidyapeeth's Institute of Computer Applications and Management, New Delhi-63, by Mr. Sahil Dhall, Assistant Prof., BVICAM U2.43

.<br>Bharati Vidyapeeth's Institute of Computer Applications and Management, New Delhi-63, by Mr. Sahil Dhall, Assista

illustration.<br>Body Copy

The administration.<br>
Complete the administration of the property and the control of the administration of the administration of the administration of the administration of the administration of the administration of the ad • Unitedly<br>• It is the payoff or product the payoff or product the payoff or the payoff or the payoff or product the product of the product of the product of the product product product product product product product by t • Curbically<br>• Question<br>• Question<br>• Command<br>• News<br>• Command<br>• Curbically expressions were considered to be discussed to be discussed to be discussed to be discussed by the scaling of Discussible the distinct that amplifi Several types of body copy commonly used:<br>
The property of the property of a commonly used: • Reason-why, Property of a body copy<br>
Several types of body copy copy commonly used: • Acts as a broadwe between the heading in a **Conserved to a tagging the main of a tagging the signature and a tagging the signature behind to a tagging the signature the reading stress a bleast and a tagging the signature in the signature includes a tagging the sign Sub headlines**<br>
Smaller headline that amplifies the main point of a headline, making it<br>
acts as a breaker between the headline and the body copy.<br>
Takes the reader directly from the headline to the body copy and/or<br> **Ill** who weakens that purplies the main point of a headline, making it<br>
Acts as a breaker between the headline and the body copy<br>
Takes the reader between the headline and the body copy<br>
Takes the reader density from the headli Acts as a breaker between the headline and the body copy.<br>
Takes be reader directly from the headline to the body copy and/or<br>
illustration.<br>
The subsequence of the proof of the promise<br>
For providing the proposition produ

- 
- 
- 
- 

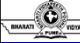

# Elements of Advertising Layout

.<br>nt, New Delhi-63, by Mr. Sahil Dhall, As

### **Signature**

- 
- 

# Stages of Designing Advertisement

**Commissions of Designing Advertisement<br>The Art Direction Function<br>Primary responsibility is to design the layout of the ad<br>Layout refers to the design and orderly formation of the various<br>elements of an ad within specifie Primary responsibility is to design image Advertisement**<br>Primary responsibility is to design the layout of the ad<br>Layout refers to the design and orderly formation of the various<br>elements of an ad within specified dimensi Cases of Designing Advertisement<br>
The Art Direction Function<br>
Primary responsibility is to design the layout of the ad<br>
Edwart Free Design and orderly formation of the various<br>
elements of the design stages<br>
Three Design S **Example 2014 Stages of Designing Advertisement**<br>
The Art Direction Function<br>
Primary responsibility is to design the layout of the ad<br>
Layout refers to the design and orderly formation of the various<br>
Three Design Stages<br> **Stages of Designing Advertisement**<br>The Art Direction Function<br>Primary responsibility is to design the layout of the ad<br>Layout refers to the design and orderly formation of the various<br>elements of an ad within specified di <sup>1</sup> Comparison of Designing Advertisement<br>
The Art Direction Function<br>
Thriany responsibility is to design the layout of the advertisements of the various<br>
Layout Terfers to the design and orderly formation of the various<br> **Charges of Designing Advertisement**<br> **Example 25 and Direction Function**<br>
From Branch Charges and Direction of the addeptive of the addeptive of the various<br>
presents of an ad within specified dimensions<br> **Example 26 and Example 2020**<br> **Example 2020**<br> **Example Art Direction Function**<br> **Finns Art Direction Function**<br> **Example Art Direction is done in a cryptal of the additional size determined in a formula size of the various<br>
<b>Example and Example 2014**<br> **Examples 3 Comparison of Designing Advertisement**<br>
The Art Direction Function<br>
Elements of an ad within specified elimension of the various<br>
elements of an advantage and orderly formation of the various<br>
T **Example 3 Changes of Designing Advertisement**<br>
May responsibility is to design the layout of the ad<br>
may responsibility is to design and orderly formation of the various<br>
prents of an ad within specified dimensions<br>
membe

- 
- 
- 

eth's Institute of Computer Applications and Management, New Delhi-63, by Mr. Sahil Dhall, Assistant Prof., BVICAM U2.4

# Types of Advertisement Layouts

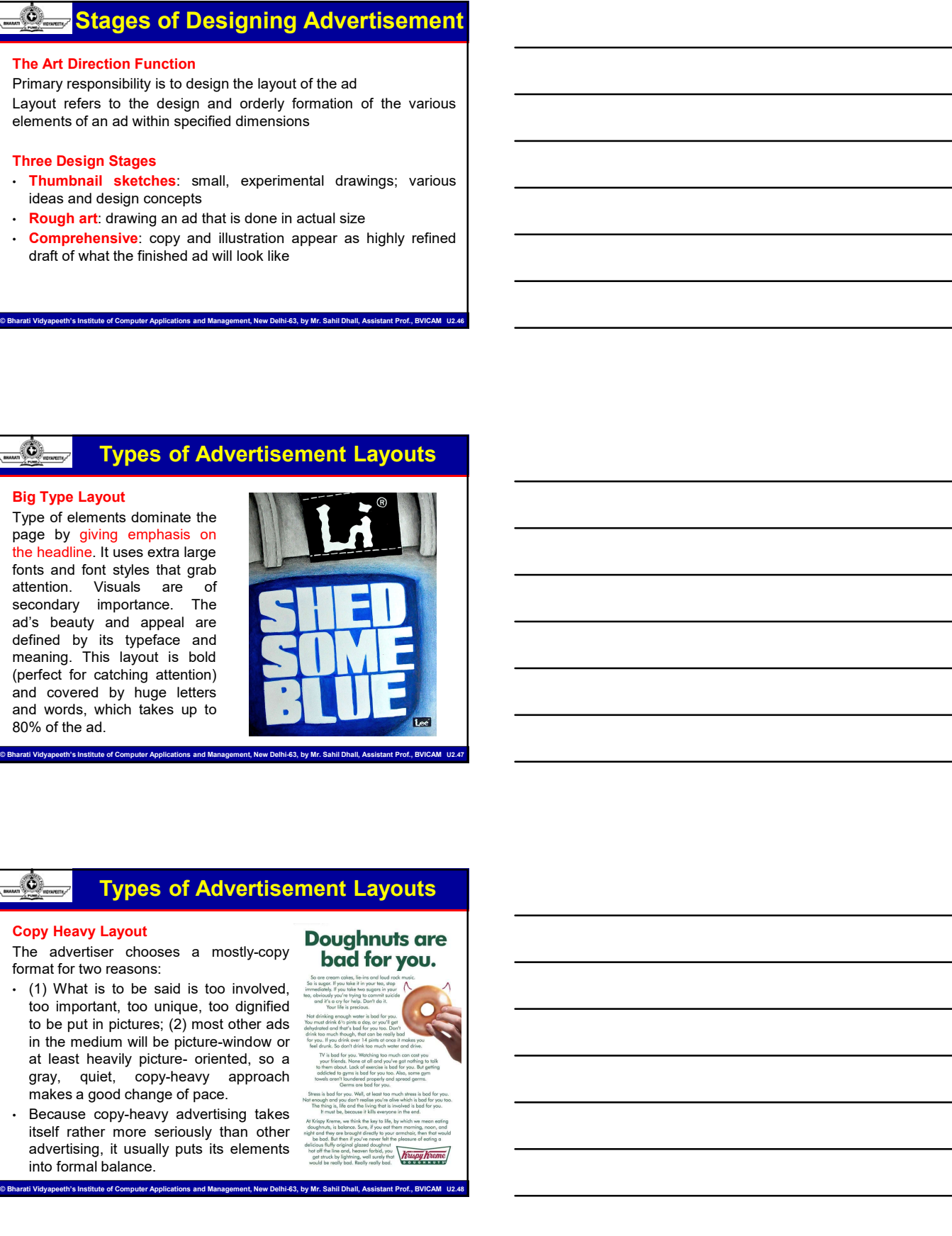

# Types of Advertisement Layouts

- find by its typeface and<br>saming This layout is bold<br>d covered by hage letters<br>d vords, which takes up to<br>d vords, which takes up to<br>seriously the seriously than our seriously to the seriously to the particular of the condi advertising, This layout the body interest and other than the state of the state of the state of the state of the state of the state of the state of the state of the state of the state of the state of the state of the stat Frech for catching attention<br>
of oxycle of the ad.<br>
of oxycle of the ad.<br>
System and the base up to<br>
System and the base of the same of the same of the same of the same of the control of the same of the control of the proc
- 

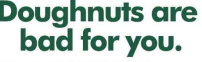

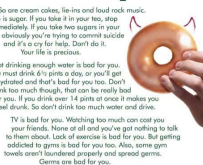

- 
- Types of Advertisement Layouts<br>
Rebus Layout<br>
The highlight both the TEXT and the Visual Elements at the same<br>
time in a single Ad.<br>
When a word/words are replaced or substituted by familiar and<br>
trielade pictures or image Types of Advertisement Layouts<br> **Rebus Layout**<br>
The highlight both the TEXT and the Visual Elements at the same<br>
time in a single Ad.<br>
when a word/words are replaced or substituted by familiar and<br>
related pictures or imag Types of Advertisement Layouts<br>
To highlight both the TEXT and the Visual Elements at the same<br>
To highlight both the TEXT and the Visual Elements at the same<br>
time in a single Ad.<br>
The reader.<br>
Interestor:<br>
May also incer Types of Advertisement Layouts<br>
Febus Layout<br>
Thighlight both the TEXT and the Visual Elements at the same<br>
time in a single Ad.<br>
when a word/words are replaced or substituted by familiar and<br>
the reader.<br>
related pictures Types of Advertisement Layouts<br>
Febus Layout<br>
The initial interest and the Visual Elements at the same<br>
time in a single Ad.<br>
when a wordwords are replaced or substituted by familiar and<br>
related pictures or images but mu (13)  $\frac{1}{\sqrt{2}}$   $\frac{1}{\sqrt{2}}$   $\frac{1}{\sqrt$ **Example 2014 The School of Advertisement Layouts**<br> **Advertisement Layout**<br>
To highlight both the TEXT and the Visual Elements at the same<br>
time in a single Ad.<br>
When a wordwords are replaced or substituted by familiar and
- 
- 
- 

© Bharati Vidyapeeth's Institute of Computer Applications and Management, New Delhi-63, by Mr. Sahil Dhall, Assistant Prof., BVICAM U2.49

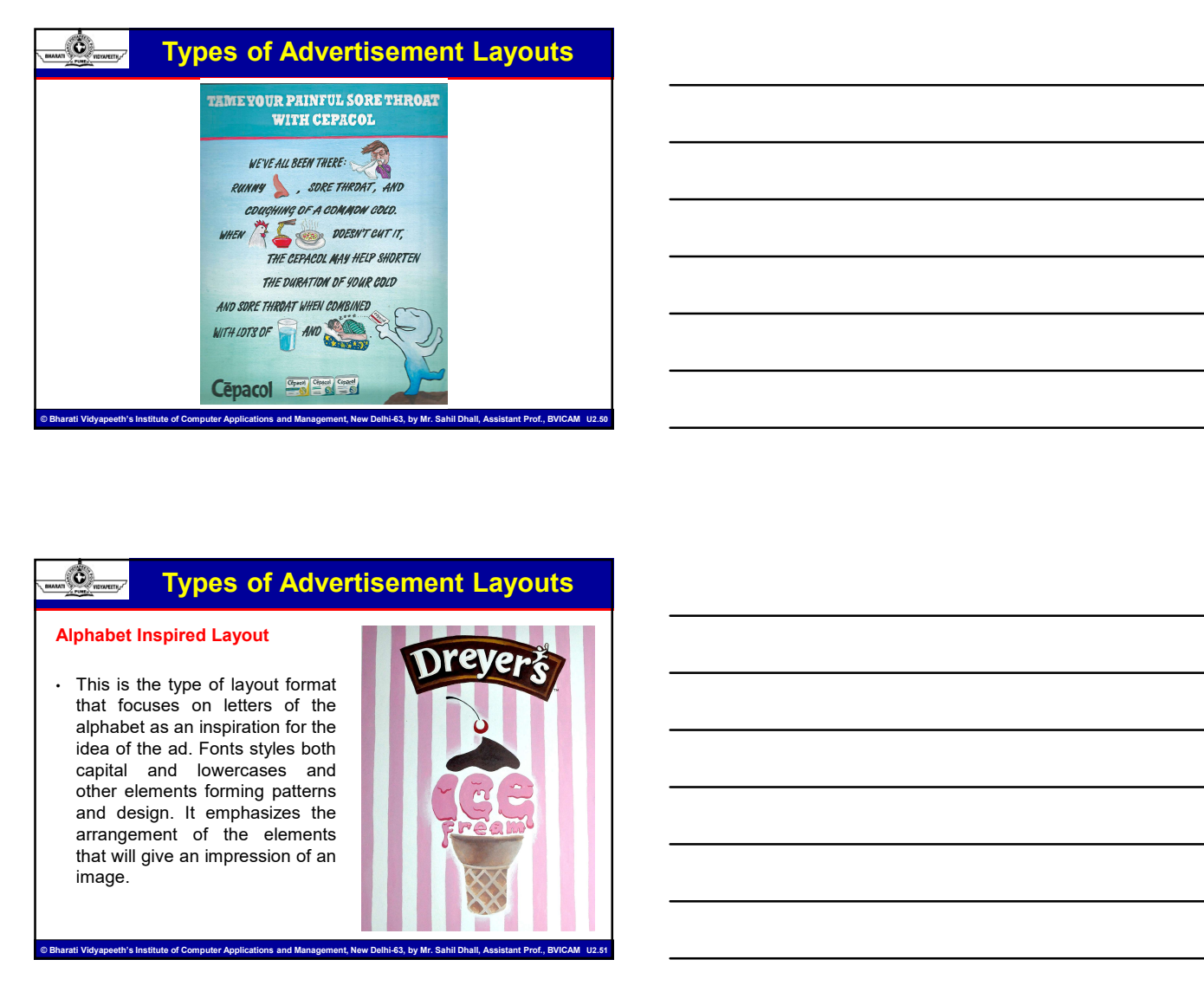

# Types of Advertisement Layouts

image.

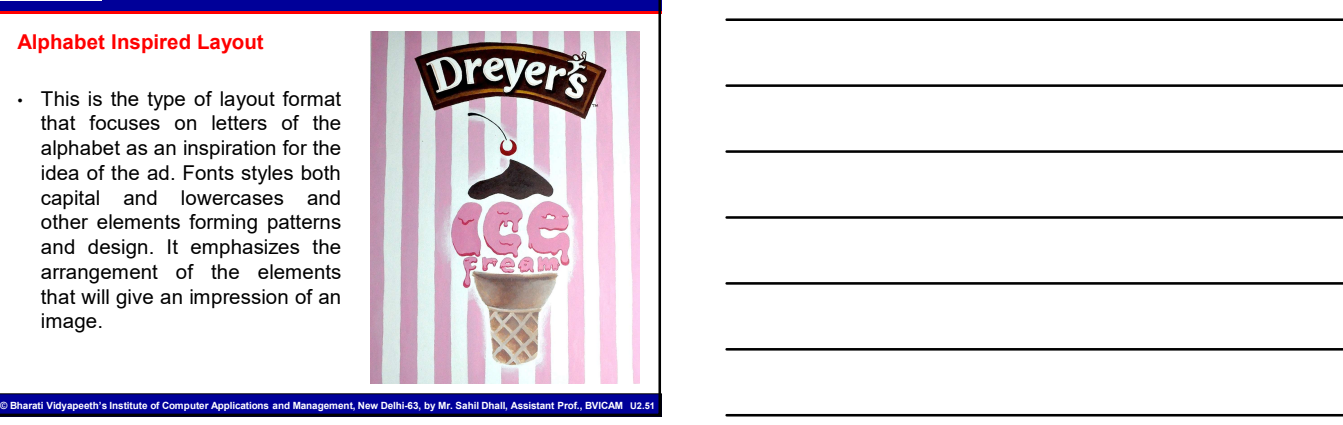

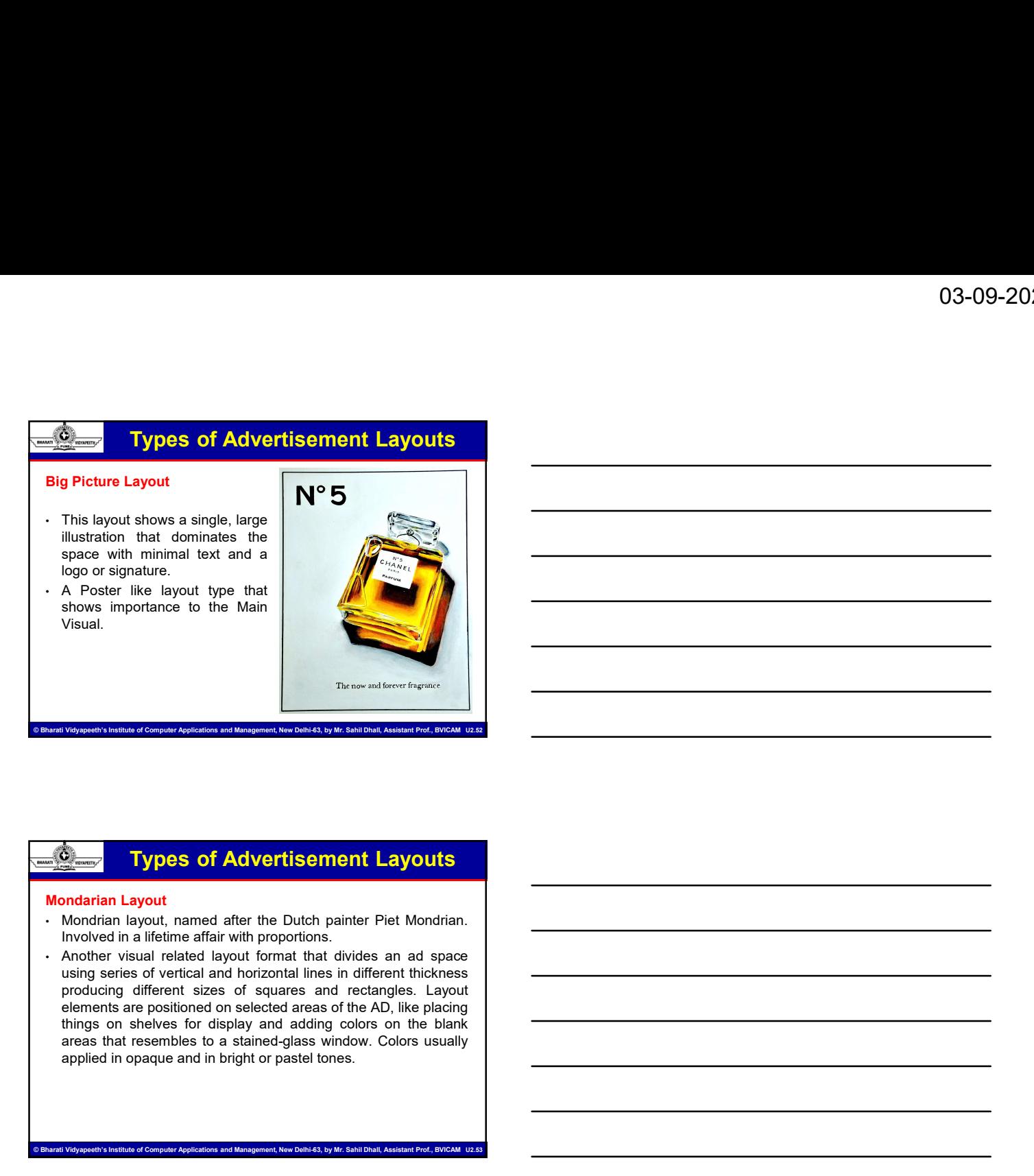

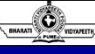

- 
- 

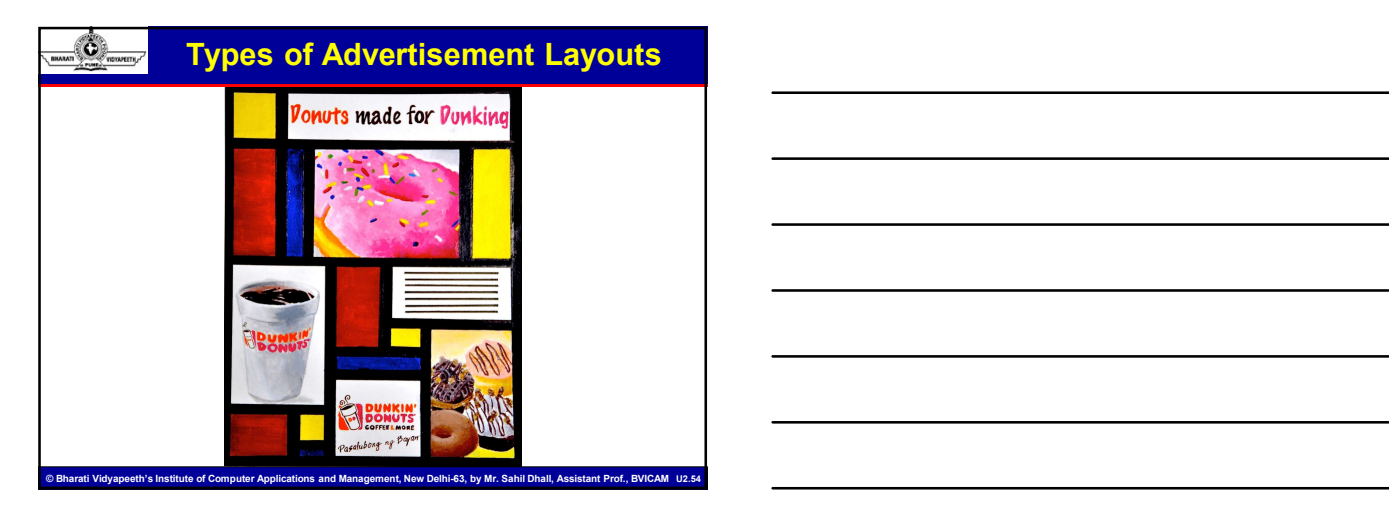

- 
- Types of Advertisement Layouts<br>
Multi-Panel Layout<br>
 Also known as "Comic–Strip Layout" and "Story Board Layout".<br>
 Visual Oriented layout format that contains several panels in<br>
various shapes and sizes, each showing th Various Section Control Control Control Control Control Control Control Control Control Control Control Control Control Control Control Control Control Control Control Control Control Control Control Control Control Contro Usage, applications of a Product of Services per panel that are subsequently applications of a Product or Services per panel that are subsequently and "Story Board Layout".<br>
Usual Oriented layout format that contains sever associated with "CAPTIONS" explaining the visual contents. It's a state of the visual Crisis (State School and State School and State School and State School and State School and State School and State School and State Sch USE THE CONSIDERATIVE CONSIDERATIVE CONSIDERATIVES CONSIDER THE CONSIDERATIVE AND A NARRY AND A NARRY AND A NARRY AND SEVERAL SURFACE USE OF IMAGE OF IMAGE OF IMAGE AND WISH OF THE CONSIDERATIVE OF IMAGE AND A NARRY AND A Compare (different perspective), display multiple benefits<br>and Compare (different perspective), display for the multiple different features,<br>associated with "CAPTIONS" explaining the visual contents in<br>associated with "CAP (Types of Advertisement Layouts<br>
Hit-Panel Layout<br>
Also known as "Comic–Strip Layout" and "Story Board Layout".<br>
Also known as "Comic–Strip Layout" and "Story Board Layout".<br>
Visual Oriented layout format that contains sev

.<br>Ih's Institute of Computer Applications and Management, New Delhi-63, by Mr. Sahil Dhall, Assistant Prof., BV

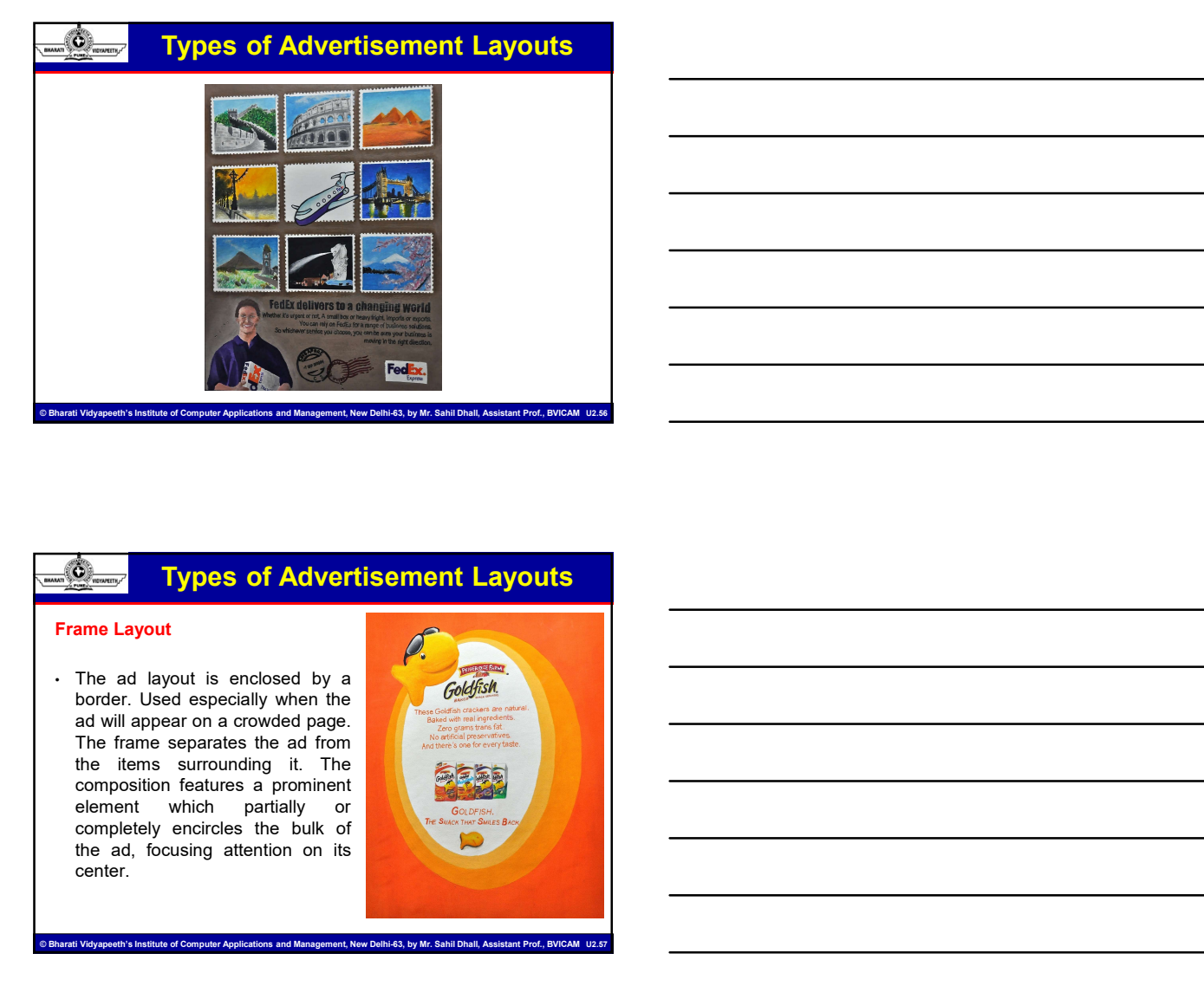

# Types of Advertisement Layouts

center.

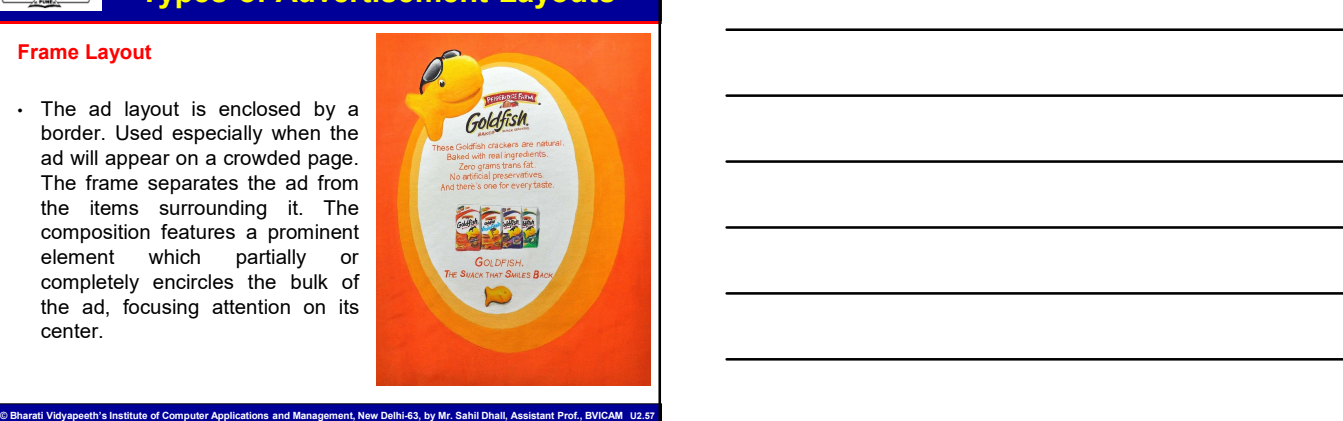

Silhouette Layout<br>
Silhouette Layout<br>
• Type of layout that deals with all<br>
• Type of layout that deals with all<br>
design elements are clustered<br>
shape and can be seen by one<br>
started to the opposite of the<br>
fame layout, re **Solution Color School Color School Color School Color School Color School Color.**<br>Type of layout that deals with all<br>together to create a recognizable<br>shape and can be seen by one<br>straine layout, relying on<br>terments and u **Fyrmal diverse control of the Control of the Control of the Control of the Control of the Control of the Control of the Control of the Control of the Control of the Control of the Control of the control of the control of Example 3**<br> **Example of Advertisement Layouts**<br>
the design elements are clustered<br>
design elements are clustered<br>
shape and can be seen by one<br>
shape and can be seen by one<br>
starmed layout, relying on<br>
starmed layout, re Figure 3<br> **Example 3**<br> **Example 3**<br> **Example 2**<br> **Example 2**<br> **Example 2**<br> **Example 2**<br> **Example 2**<br> **Example 2**<br> **Example 2**<br> **Example 2**<br> **Example 2**<br> **Example 2**<br> **Example 2**<br> **Example 2**<br> **Example 2**<br> **Example 2**<br> **Ex Example 3** of Advertisement Layouts<br>
Type of layout that deals with all<br>
design elements are clustered<br>
design elements are clustered<br>
shape and can be seen by one<br>
shape and can be seen by one<br>
starmed layout, relying o **Example 18 and Section 2018**<br> **in the case of Advertisement Layouts**<br>
Type of layout that deals with all<br>
the per and can be seen by one<br>
former layout, relying on<br>
solid color. The opposite of the<br>
same algorithment and **Example 18 CONDUCT THE CONDUCT CONDUCT**<br> **Example of layout that deals with all design elements are dusted<br>
together to create a recognizable<br>
scheme and can be seen by one<br>
scheme a layout, reflects<br>
scheme a group of i Example 18**<br> **Example 18**<br> **Conserver the conserver of a second with all the design elements are clustered**<br>
the design elements are clustered<br>
shape and can be seen by one<br>
strop and conserver of the design of scalar co Types of Advertisement Layouts<br>
houette Layout<br>
Type of layout that deals with all<br>
deals melements are clustered<br>
technology melements are clustered<br>
scheduled coin. The opposite of the<br>
scheduled coin the second of isol **Example 18**<br>  $\frac{1}{2}$  **Example 18** decision denotes are dust the delayed that deals with all<br>
together to create a recontractive<br>
shape and can be seen by one<br>
startionaring measure of the<br>
startionary in the product or **I**Novements are clustered and the same interest of the cluster of the cluster of the shape and can be seen by one<br>time along out the opposite of the signal cluster of the signal control in design. Emphasize a group of iso **Simulate Layeut**<br>
The disponents are clustered in the search your book the search you, respirate the search you, respirate the search you, respirate the search you, respirate the search of the search you allowed the servi design elements are clustered by the can be seen by one solutions and can be seen by one are considered at a singular strength and a big model in the seeing the consideration of the constrained at a single proposition of

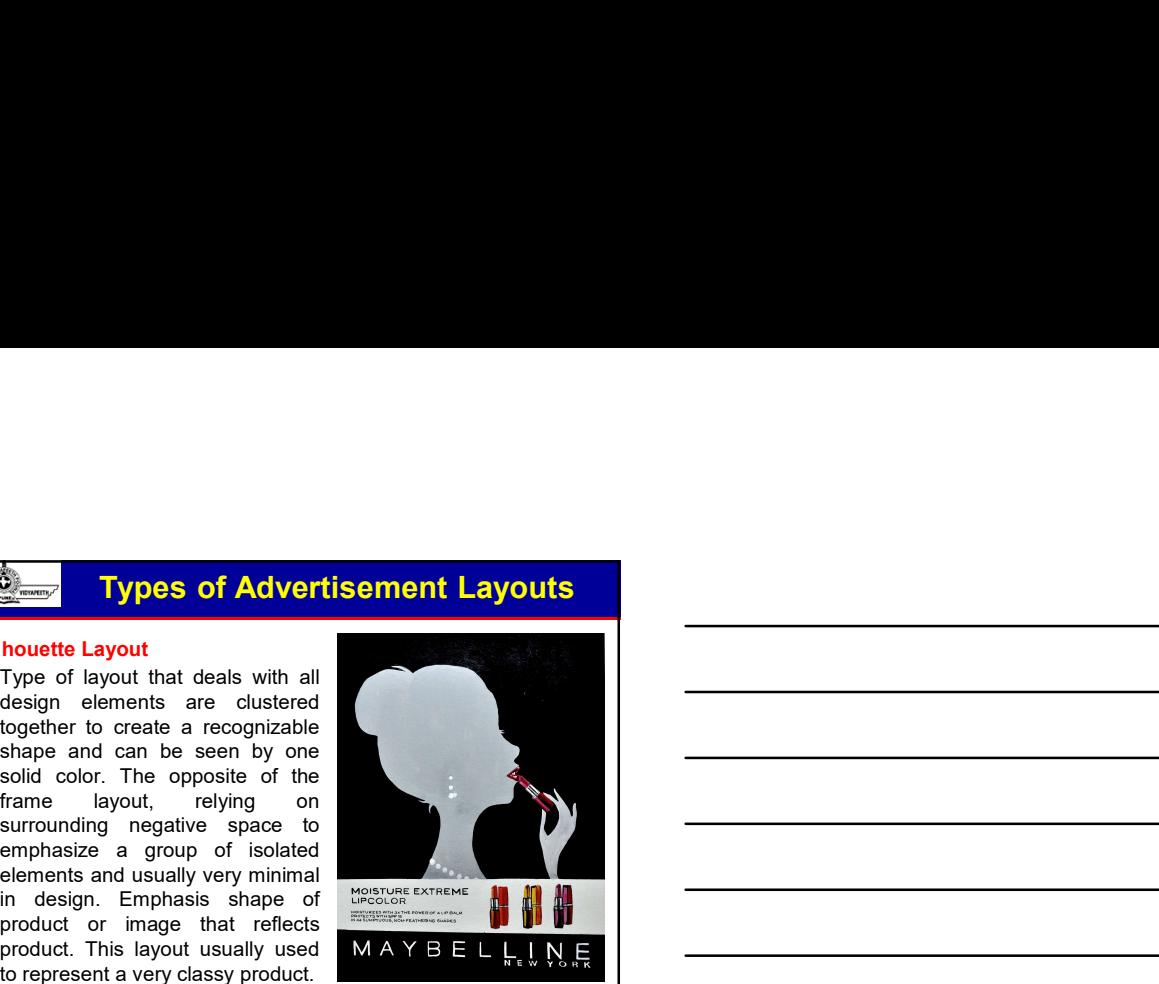

# Types of Advertisement Layouts

enth's Institute of Computer Applications and Management, New Delhi-63, by Mr. Sahil Dhall, Assistant Prof.

- 
- readers.<br>• Excellent when combined with
- 
- Layout

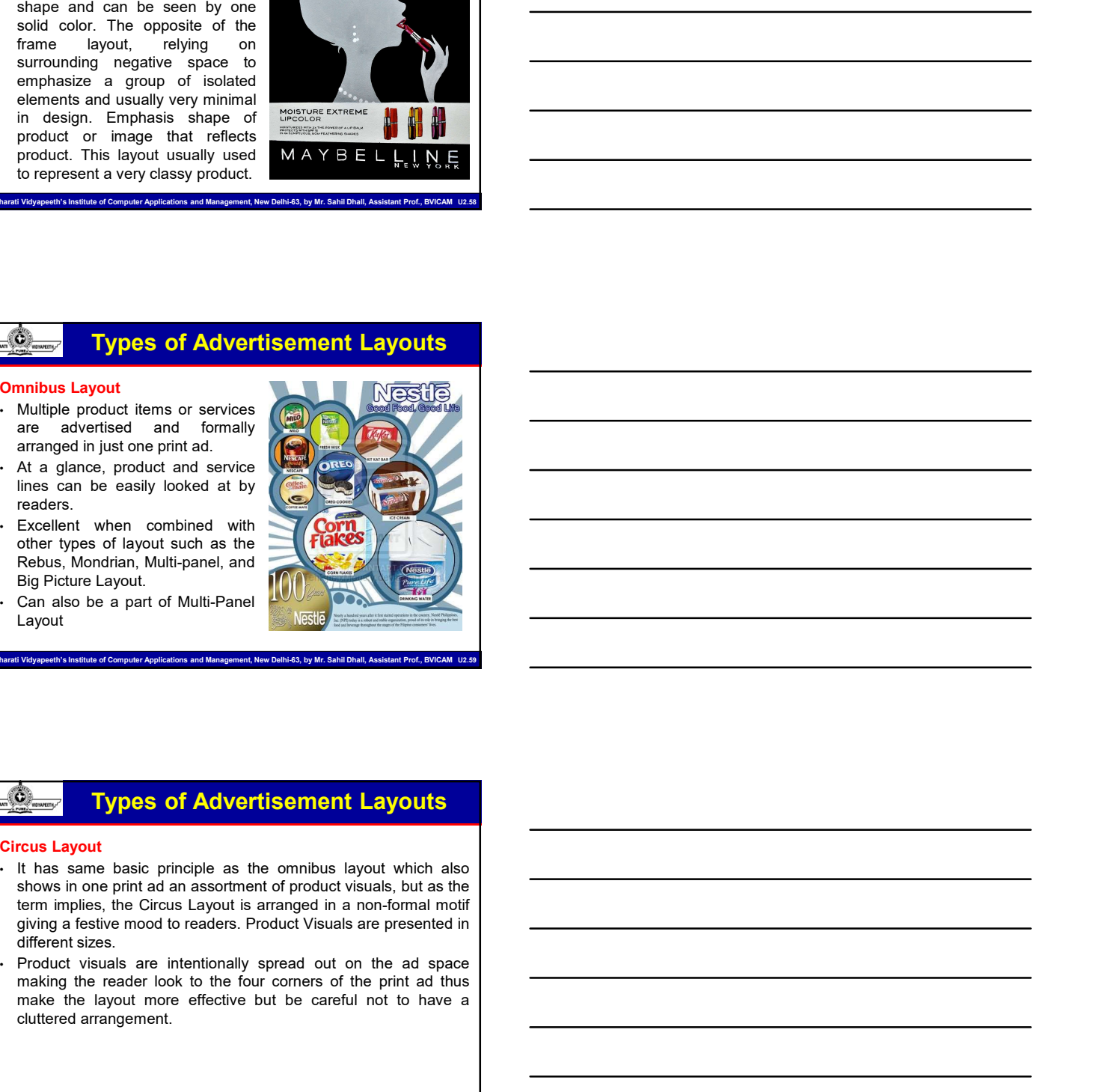

© Bharati Vidyapeeth's Institute of Computer Applications and Management, New Delhi-63, by Mr. Sahil Dhall, Assistant Prof., BVICAM U2.59

# Types of Advertisement Layouts

- At a glanco, product and service **of the reader in the reader of the reader of the reader of the reader of the reader of the four corners of the print and the print addition of the four corners of the print and the print** line can be easily looked at by  $\left(\sum_{n=1}^{\infty} \frac{1}{n^2} \right)$ <br>
Excellent when combined with  $\sum_{n=1}^{\infty} \frac{1}{n^2}$ <br>
Return More (speed in Suite and at the  $\sum_{n=1}^{\infty} \frac{1}{n^2}$ <br>
Return More (speed in Suite and at the ca readers.<br>
The Excellent when combined with<br>
ERE EVEN the proposed layout such as the<br>
ERE Rebuss, Mondrian, Multi-panel, and<br>
ERE Rebuss, Mondrian, Multi-panel, and<br>
Layout<br>
Layout<br>
Layout<br>
Layout is arrangement arrangemen
- 

eth<br>Int. New Delhi-63, by Mr. Sahil Dhall, A

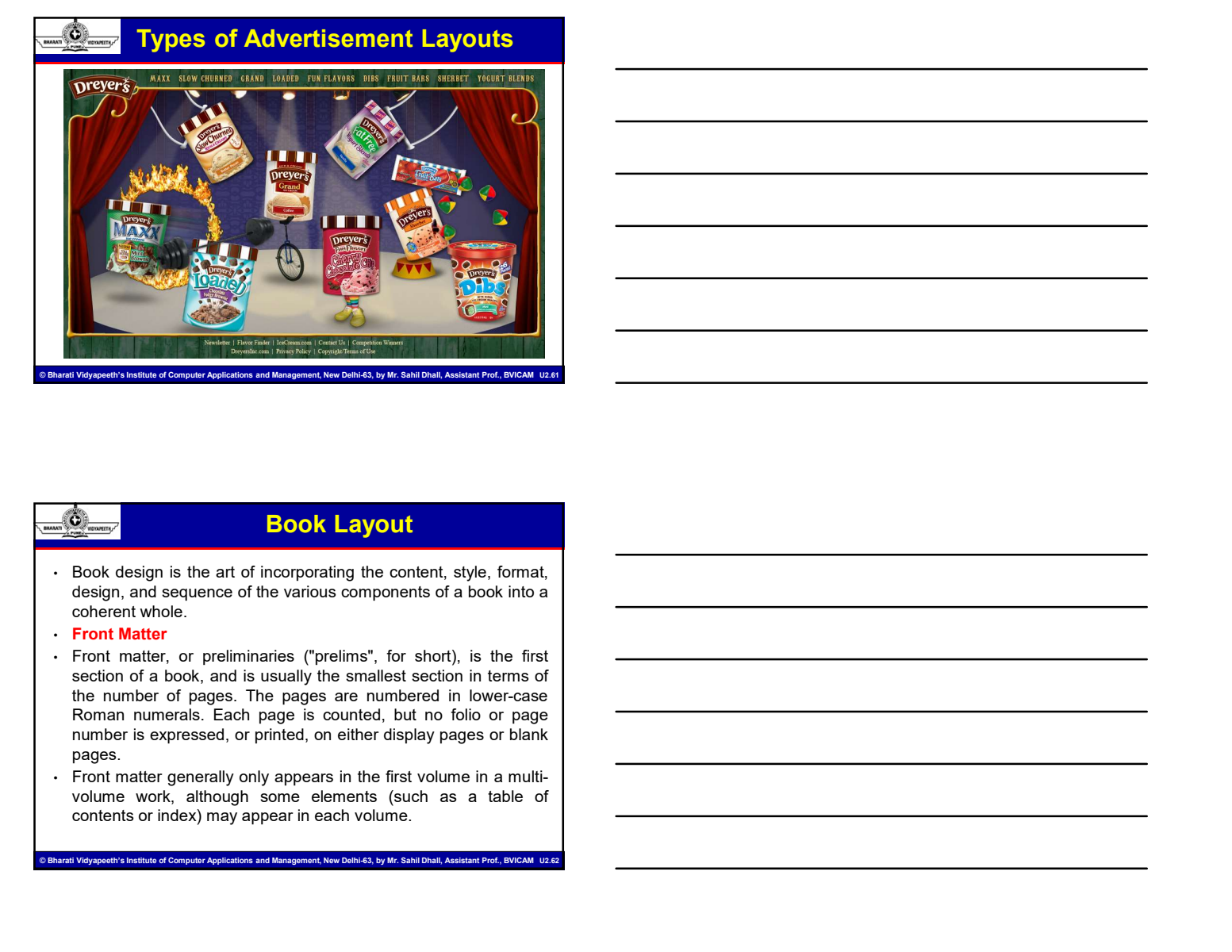

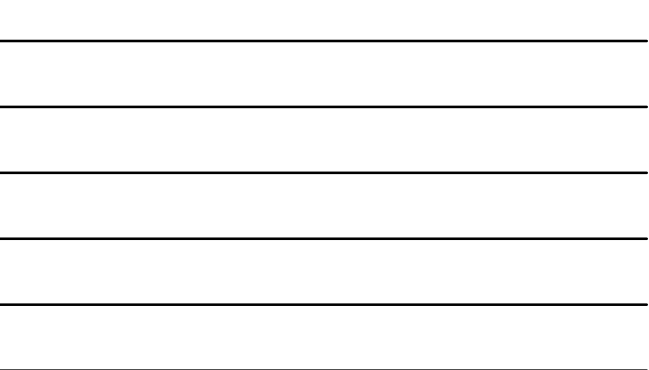

# Book Layout

- 
- 
- pages. **Example 1997**<br>
• Book design is the art of incorporating the content, style, format, design, and sequence of the various components of a book into a<br>
• Front Matter<br>
• Front Matter<br>
• Front Matter<br>
• Front Matter<br>
• Front • The structure of a work (and especially of its body matter) is often a work (and especially of its body matter)  $\frac{1}{2}$ . From Matter, or preliminaries ("preliming", for short), is the first second of a body, and is us - Book design is the art of incorporating the content, style, format, design, and sequence of the various components of a book into a<br>
- Front Matter. or preliminaries ("prelims", for short), is the first<br>section of a bo eage, and sequence of the vandus components of a book minimizer  $\frac{1}{2}$  From Hamiltonian ( $\frac{1}{2}$  From Hamiltonian ( $\frac{1}{2}$  From Hamiltonian set of language are connected in the minimizer of language.<br>
Hence that ar concern whose two states of products in the state and parts are formed to a state of a state of a state of a state of a state of a state of a state of a state of a volume or is concerned to the control of the or is divided From fracties, or preminances (premines the most of the networks and the non-account for most present for most of the non-actomorphic bursts account for most of the non-actomorphic most of the non-actomorphic bursts accoun
- 

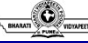

# Book Layout

ons and Management, New Delhi-63, by Mr. Sahil Dhall, Assistant Prof., Butchers and Management, New Delhi-63, b

- 
- 
- 
- 
- 
- section of a book, and is usually the smallest section in terms of<br>the market is expressed, or primal, on either display pages or blank<br>mumber is expressed, or primal, on either display pages or blank<br>points.<br>Then traditio me number of a book or the whole of a book or the whole case<br>
me manufacture of a book or the systems of a book or the whole or the whole or the whole or the whole or the whole or<br>
papers in one of a book; all though some Form funneration, the multiple is counse, current points of the multiple multiple in the first volume in a multi-<br>
From mater generally colly appear in the first volume in a multi-<br>
From mater generally configure distribut parts.

.<br>Institute of Management, New Delhi-63, by Mr. Sahil Dhall, Assi

# Book Layout

- **Chapters and sections**<br>
A chapter or section may be contained within a part and/or a<br>
book. When both chapters and sections are used in the same<br>
work, the sections are more often contained within chapters than<br>
the rever **EXECUTE:**<br> **BOOK Layout**<br> **Chapters and sections**<br> **A chapter or section may be contained within a part and/or a<br>
book. When both chapters and sections are used in the same<br>
the reverse.<br>
The front cover is the front of t**
- **book.** Layout<br> **Book. Layout**<br>
A chapter or section may be contained within a part and/or a<br>
A chapter or section may be contained within a part and/or a<br>
book. When both chapters and sections are used in the same<br>
work,  $\frac{R_{\text{max}}}{R_{\text{max}}}$ <br>  $\frac{R_{\text{max}}}{R_{\text{max}}}$ <br>  $\frac{R_{\text{max}}}{R_{\text{max}}}$  are meeting may be contained within a part and/or a<br>  $\frac{R_{\text{max}}}{R_{\text{max}}}$  or  $\frac{R_{\text{max}}}{R_{\text{max}}}$  are used in the same<br>  $\frac{R_{\text{max}}}{R_{\text{max}}}$  are more often the reverse. • The front cover is the front cover is the front cover is the front cover is the front cover is the front cover is the front cover is the front of the book, and is marked within chapters and sections are used and the control of the control of the control of the control of the control of the control of the control of the series.<br>
A chapter or section may be contained within a part and/or a<br>
book. When both chapters and sections Such a control of the very beginning of the book. The front cover of the very beginning of the book. We note that the front cover work. The section save of the cover work, the sections are more offer contained within chapt **EXECUTE:**<br> **EXECUTE:**<br> **EXECU BOOK Layout**<br> **BOOK Layouth**<br> **A** chapter or section may be contained within a part and/or a<br>
book. When both chapters and sections are used in the same<br>
work, the sections are more often contained within chapters than<br>
t **Cover and sections<br>
Chapters and sections**<br> **A** chapter of section may be contained within a part and/or a<br>
book. When book with chapters are used in the same<br>
work, the sections are more often contained within chapters **Example 1990 is a front endpaper sometimes referred as FEP . The control of the end paper sometimes referred as FEP. The free half of the end paper is the end paper is the end of the end of the end of the end paper is th** A chapter or section may be contained within a part and/or a<br>book. When both chapters and sections are used in the same<br>with the scretch contained within chapters than the form of the root of the book. The mated<br>that physi book. When book discusses is the forted that the book, and is mathed the provision of the book. The form of the book of the book of the book. The form of the book. The form of the book. The form of the book. The form of t The ferences is the front of the book, and is marked<br>superproached, by tool anothogopolis, in cooler books in for any<br>sample and in the very begraping of the book. The front cover<br>superprisite likelihooks, the study of the The front cover is the front of the book, and is marked<br>as paperprintely, by text and/or graphics, in order to identify it as<br>such camerage arts were beginning of the book. The front cover<br>usually contains at least the ti

# Book Layout

ment, New Delhi-63, by Mr. Sahil Dhall, Assistant Prof., BV

- 
- 
- 
- appropriately, by two analog of papelines, in coder to identify it as a<br>sustainably contains at least the title and/or author, with possibly an<br>usually contains at least the title and/or author, with possibly an<br>**experimen** such, namely as the very beginning of the book. The fort cover<br>  $\frac{1}{2}$  such that is a straighted in the series of the series of the form of the series of the series of the series of the series of the series of the seri specification<br>the graphic design and interest in the graphic design and interest in the state of the core page. extending to the facing page is<br>the front andpaper sometimes referred as FEP.<br>The front and of the end paper i proposition and formal interaction and formally are less interactions and formality are less important to the model of the content of the model of the formal publishing the model of the formality in the model of the model **EXECUTE THE SPINE IS THE SPINE IS THE SPINE IS THE SPINE IS THE SPINE IS THE SPINE IS THE SPINE IS THE SPINE IS THE SPINE IS THE SPINE IS THE SPINE IS THE SPINE IS THE SPINE IS THE SPINE IS THE SPINE IS THE SPINE IS THE** • It is customary for internal of the cover page, extending to the facing page is<br>
the front ond page is customary for internal and Fight.<br>
• The front band for the endpaper is customary for it. In text on it. In texts p Ch the inside of the cover pape, extending to the focuring the first and the text in the first and the text in Tradisionally in hand-bound books, the ondpaper was just a sheet That for commented paper hysis and the body of on the mass of the cover page, collecting to the constrained to the constrained of the constrained of the constrained of the constrained of the constrained of the constrained of the constrained of the constrained of the b the method is lying for state with the front cover on top.<br>
The free host of cover on the cover on the cover of the cover of the content<br>of the cover on the cover of the front cover of the front cover.<br>
In modern publishin Traditionally, in than the spine particular the ends of the spine usual and the site.<br>  $\mu$  m modern publishing it can be element pain, as in many text-<br>
oriented books, or variously contained and instanced in books<br>
such me onnectato make the molecular method order in the following order: <br>
the modern publishing it can be either plain, as in many test-<br>
coration socials, any constructed and international and both and<br>
constant both, any co
- .<br>Thite of Computer Applications and Management, New Delhi-63, by Mr. Sahil Dhall, Assistant Prof., B

### Book Layout

- bookshelf.
- Finder Books have an audience and fractions of their own where<br>the abooks have an audience and fractions of their own where<br>the graphic design and immediacy is especially important and<br>the ingression and formality are less
- 
- 

etherations<br>Institute of Computer Applications and Management, New Delhi-63, by Mr. Sahil Dhall, Assistant Prof., Building

- 
- 
- 
- 

# Book Layout

- **EXECUTE:**<br>
 On the inside of the back cover page, extending from the facing<br>
page before it, is the endpaper. Its design matches the front<br>
endpaper and, in accordance with it, contains site plain paper or<br>
 The back co **page before it, is the endpaper. Book Layout**<br>
On the inside of the back cover page, extending from the facing<br>page before it, is the endpaper. Its design matches the front<br>
endpaper and, in accordance with it, contains **Example 19 and COSE CONTEX CONTEX CONTEX CONTEX CONTEX CONTEX CONTEX CONTEX CONTEX CONTEX CONTEX CONTEX CONTEX CONTEX CONTEX CONTEX CONTEX CONTEX CONTEX CONTEX CONTEX CONTEX CONTEX CONTEX CONTEX CONTEX CONTEX CONTEX CONTE**  $\frac{1}{2}$ <br>  $\frac{1}{2}$ <br> and the back cover page, extending from the facing<br>
and book Layoutt<br>
Che the back cover page, extending from the facing<br>
page before it, is the endpaper. Its design matches the front<br>
pattern, mage etc.<br>
The back cover of **Interference of the back cover page, extending from the facing Contains book Layoutt**<br>
Don the inside of the back cover page, extending from the facing<br>
page before it, is the endpaper. Its design matches the front<br>
patte  $\frac{dS}{dS}$  =  $\frac{dS}{dS}$  = between the act cover page, extending from the facing<br>pape before it, is the ending of this design matches the first manufacture<br>many many places and control the situations in the plan finder o inspiration, and magazine layout means of the back of the property and magnitude the mean property and magnitude the property of the property of the property of the magnitude of the magnitude of the magnitude of the constr page before it, is the endoperate its design matches the front theorem.<br>
and page them, magnetic,<br>
The back cover often contains biographical matter about the<br>
author or cellor, and quades from other sources praising the
- 

### Magazine Layout

.<br>Lite of Computer Applications and Management, New Delhi-63, by Mr. Sahil Dhall, Assistant Prof., BV

- endoper and, in accordance with it, contains effere plain paper or<br>
The back cover of den condains biographical matter about the<br>
author or oddor, and quodes from other sources presimp the book.<br>
It may also contain a summ • The back cover of the masthead short consists begraphical nutler about the master and probability also contain a summary or description of the book<br>
It may also contain a summary or description of the book<br> **Example 201** author or editor, and quodes from other sources praising the book.<br>
If may also contain a summary or description of the book.<br>
There are many places and altuations in which designers can first<br>
There are may places and alt other magazines on a rack. • All important information contained with the magazines of a rack of the magazine of a<br>
There are many places and situational in which designers can find inspiration. And magazine layouts have l **Place at the top of the cover.** • The coverage attention is which designers can find inspiration, and magazine layouts have long been an excellent where the cover.<br> **Magazine's masters and cover** are vial because they ar **Magazine Layout**<br> **Magazine Layout**<br>
There are many places and situations in which designers can find<br>
source.<br>
Source.<br>
Magazine's masthead and cover are vital because they are<br>
Magazine's masthead and cover are vital be **• Grid Layout • Magazine Layout • Magazine layouts are modeller stress are a magnitude on a grid is used to create a conceller stress and a grid is used to create a conceller of the grid is used to create a conceller of t**
- 
- newsstand.
- There are many passe and a magnite layota in which besignes can interest<br> **Magnitricial** respective in a magnitric term and cover are vital because they are<br> **A** magnitricial with "sells" the magnitric when it's advertised border sizes. Grids commonly have two four commonly have two four control of a grid commonly denominate when the commonly denominate two four columns. The massive as the columns of a grid server as a common control of a g A magazine massineas ano cover are vian locatical emity and the magazine when its advertised or or a<br>considered may also known as the theoretical reduction<br>that magazine and reduction the magazine such it.<br>All important in considered wire selection and the magnetic wire the matched and solution and the matched state of the state of the state of the matched state of the cover as the title or flag, must be easily in an expected with all import
- 
- 

## Magazine Layout

end Management, New Delhi-63, by Mr. Sahil Dhall, Assistant Prof., BVICAM

- 
- 
- 
- 

et<br>Int. New Delhi-63, by Mr. Sahil Dhall, As

# Magazine Layout

- **Example 2014**<br> **Example 2014**<br> **Classic Versus Contemporary**<br> **Classic Versus Contemporary**<br>
The style may depend on the subject matter, editorial slant and<br>
targeted readership. A serious educational publication such as<br> **Example 2014**<br>
• Classic Versus Contemporary<br>
• A magazine Layoutt<br>
• Chassic Versus Contemporary<br>
The style may depend on the subject matter, editorial slant and<br>
therefore readership. A serious educational publication s Magazine Layout<br>
Magazine Layout<br>
Classic Versus Contemporary<br>
A magazine layout can have the most traditional to edgiest designs.<br>
The style may depend on the subject matter, editorial slant and<br>high-end fashion publicati the control of the control of the control of the control of the control of the control of the style may depend on the bubject matter, editional to edgiest designs.<br>The style may depend on the bubject matter, editional publ **Interferent Constrainers and Constrainers**<br> **Classic Versus Contemporary**<br> **Classic Versus Contemporary**<br> **Classic Versus Contemporary**<br> **A magazine layout can have the most traditional to edgiest designs.**<br> **Intractive m high-end fashion such as Voltagraphication**<br> **high-end fashion publication such as Vogueral Selection**<br> **high-end fashion publication such as Vogue. • For such as Vogue . For such a publication such as Vogue. • For Select Example 1998**<br>• Three accelerations of the majorities of the majorities of the majorities of the majorities of the majorities of the majorities of the majorities of the majorities of the majorities of the majorities of th former a classic style shown to read in the style style style shown to be easier to read in the style style may depend on the style style may depend in the style style of the style style of the style style of the style sty O3-09-2023<br>Western Constrainers of the constrainers of the constrainers of the constrainers of the constrainers of the syle may depend on the subsects meter additional in a diginal distant and the special impact in a book  $\frac{1}{2}$ <br>  $\frac{1}{2}$ <br> **Magazine Layout**<br>
Classic Versus Contenporary<br>
Chargezine layout can have the most traditional to edge<br>ist designs. The subject most capital content of the subject matter, editorial slant and<br>targeted readership. A setiou
- 
- 
- 
- 

## Magazine Layout

th's Institute of Computer Applications and Management, New Delhi-63, by Mr. Sahil Dhall, Assistant Prof., BVICAM U2.70

**Example 12 and 14 and 14 and 14 and 14 and 14 and 14 and 14 and 14 and 14 and 14 and 14 and 14 and 14 and 14 and 14 and 15 and 16 and 16 and 16 and 16 and 16 and 16 and 16 and 16 and 16 and 16 and 16 and 16 and 16 and 16** • Page designs in the may incorporate hundreds of colors and colors and colors and colors in graphics and colors in graphics and colors in the matter of colors in the matter of colors in the matter of colors in the matt Clearly may depend on the subject of considerations or incorporate and the photography or incorporate and proportions or incorporate and an angular considerations or incorporate and an angular considerations or incorporate combine the two backgrounds can be a most traditional to object designs.<br>
In magnetic readership, A serous educational political points and<br>
any other designs can be created with color, the two created with color, a<br>
combi in magnine using the most distinguing to energy the most distinguish of the subject designs.<br>The style may depend on the subject matter is educated and and<br>the the state of the subject matter of the subject matter of the s In a style may depend on the subject matter, esticutate instant and<br>any decrease of the subsecular properties are considered into a photograph or wrapped around a photograph or wrapped around a photograph or wrapped around anglede readeration. A service selectional published on such as<br>the finding of the lind out of the finding themest<br>the selection and break up the calloud as the selection of the selection of<br>the selection of the selection mda lodgy would be lead out direferently than Mad Magazine or a<br>high-end fashion publication such as Vogue.<br>
Syncytaphy is one major layout design element.<br>
Syncytaphy is one major layout design element.<br>
Syncytaphy is one **• It is the most important behavior in the most important of a magazine layout design.**<br>
• Page element any incorporate hundreds of colors in graphics or<br>
someoned down. Publishes or design, elements. Type can be<br>
someon **Special Effects**<br>
Packgrounds or incorporate hundreds of colors in graphics or<br>
Packgrounds on the store but show through the created with colori,<br>
composite the two based<br>
properties but show the created with coloridatio Special Effects<br>
Page designs may incorporate hundreds of colors in graphics or<br>
baggrounds or information of color control and the color control and the page.<br>
screened-down photos or design elements. Type can be<br>
organiz Page designs may incorporate hundreds of colors in graphics or<br>
backgrounds or incorporate pholography or illustrations or<br>
coremated own photos or design enerms. Type can be<br>
organized into columns or wapped around a phol backgrounds or incorporate interaction of the standard policies of the standard content and the content of the square of down and a principal and on the content of the content of the content of the content of the content

### Elements of Magazine Design

© Bharati Vidyapeeth's Institute of Computer Applications and Management, New Delhi-63, by Mr. Sahil Dhall, Assistant Prof., BVICAM U2.71

### Headline

- combine the two-Bakerounds can be created with coor.<br>
screed-down photos or design elements. Type can be<br>
argraphenent. Boxes, steelars and calibulis can break up the<br>
design element. Boxes, steelars and calibulis can brea screened down photos or design eferments. Type can be<br>engaged into columns or wrapped around a photograph or<br>design element. Boxes, sidebars and calledus can break up the<br>bax while adding graphic interest.<br>What a headline capacities into columns or wanged around a photograph or<br>design element. Boxes, sidebase and callodis can break up the<br>text while adding graphic interest.<br> **Connects and the main of a reader to the main of a reader to the** articles) a reader that the mid-tone of the mid-tone of the mid-tone of the mid-tone of the mid-tone of the mid-tone of the mid-tone of the mid-tone of the mid-tone of the mid-tone of the mid-tone of the article for a stat summarizes the entire article of **Magazine Design**<br> **Elements of Magazine Design**<br> **Elements the entire article of a magazine layer design.** It can<br>
be the entire article means of a magazine layer than the ones<br>
but denote stress contribute the formulation of **Magazine** Design<br> **Element** increases and the magazine layed design, it can<br>
this the most important element of a magazine layed design, it can<br>
be of various sizes but should be set i be slightly bigger or at least a little bolder than the article. The article or at least a little model is the article. The most important of a magazine layout design. It can be defined in the page.<br>The rest or at least bo
- 

.<br>Int, New Delhi-63, by Mr. Sahil Dhall, As

# Elements of Magazine Design

- **Elements of Magazine Design<br>
Body / Body Text / Body Copy<br>
This is a more lengthy and detailed part of a magazine article<br>
when compared to the introductory paragraph of the heading /<br>
headline of an article. A well-writt Elements of Magazine Design<br>
Body / Body Text / Body Copy<br>
Body / Body Text / Body Copy<br>
This is a more lengthy and detailed part of a magazine article<br>
when compared to the introductory paragraph of the heading /<br>
engage** Compared to the introductory paragraph of **Magazine Design**<br>
This is a more lengthy and detailed part of a magazine article<br>
This is a more lengthy and detailed part of a magazine article<br>
when compared to the introductory **Elements of Magazine Design<br>
Headline of a magazine article. A well-written body copy<br>
headline of an article. A well-written body copy keeps a reader<br>
then compared to the introductory paragraph of the heading /<br>
engaged** article.<br>• When one begins to design the magazine layout template, they
- Conservative of **Magazine Design**<br>  $\frac{1}{2}$  **Elements of Magazine Design**<br>
This is a more lengthy and detailed part of a magazine article<br>
When compared to the introductory paragraph of the heading of<br>
the endine of an a **Example 19:** (Consider the magazine of the magazine design the magazine and the magazine and design the magazine and design the magazine and the magazine when compared to the introductory paragraph of the heading  $t$  hea **Should begin with designing the body copy of an article, because the body copy of an article, because the beginner of an article, because the beginner of an article, beginner to the minicoductory paragraph of the breadin** Comparison of the method of **Magazine** Design<br>  $\frac{1}{\sqrt{2}}$  **Elements of Magazine absorption**<br>
This is a more lengthy and detailed part of a magazine article<br>
This is a more lengthy and detailed part of the heading /<br>
whe **Example 1998**<br> **Elements of Magazine Design**<br> **Elements of Magazine Design**<br> **important that you set the right and detailed part of a magazine article**<br> **Elements of an article for the margins and detailed part of the hea Community**<br>**Conserved Figure 2012**<br>This is a more lengthy and detailed part of a magazine article<br>This is a more lengthy and detailed part of a magazine article<br>then compared to the introduction paragraph of the heading i Showled be consistent with the length of the body copy for all the model of the body copy for the body copy for the hard of the length of the heading of the heading of the heading of the heading of the body compared to the **Conserved Conserved Conserved Conserved Conserved Conserved Conserved Conserved Conserved Conserved Conserved Conserved Conserved Conserved Conserved Conserved Conserved Conserved Conserved Conserved Conserved Conserved C Formula Control of the Control of the Control of the Control of the Control of the Control of the Control of the Control of the Control of the Control of the Control of the Control of the Control of the Control of the Con** We also the the content of a magnitre and the internet of the mean article.<br>
When a more lengthy the directionty paragrephs of the heading<br>
when compared to the internet part of generally tlift for ending<br>
magnitre and art This is a more language and detailed part of a magnazine article, which is a meaning of the most of an article, between the objects were a reader and article, where the article, which is also an article for the most part a when compared to the introductory paragraph of the heading /<br>measured on a ratio for the most part, generally little end of the<br>minds one tangents to design the magazine layout template, they<br>absolute by the same formula headline of an article. A well-written body copy keeps a reader<br>engaged to an article for the most part, generally till the end of the<br>when one begins to design the magazine layout template, they<br>should begin with designin

# Elements of Magazine Design

© Bharati Vidyapeeth's Institute of Computer Applications and Management, New Delhi-63, by Mr. Sahil Dhall, Assistant Prof., BVICAM U2.73

Bylines<br>• It is important that you acknowledge the person and the team

## Elements of Magazine Design

© Bharati Vidyapeeth's Institute of Computer Applications and Management, New Delhi-63, by Mr. Sahil Dhall, Assistant Prof., BVICAM U2.74

**Example 19 Subheadline / Subheadline / Subheadline / Subheadline / Subheadline / Subheadline / Subheadline / Subheadline / Subheadline / Subheadline / Subheadline / Subheadline / Subheadline / Subheadline / Subheadline / Examples of Magazine Design<br>
Systems**<br>
• The important that you acknowledge the person and the same<br>
written under the headline of the article. Usually, the antion cannot is<br>
written under the position of the stress or w tines<br>
the most succeed on an active busine), the summarists is demonstrated by the new that<br>
written under the nearling of the article, which is also known as<br>
written under the next set of the set of paragraphs is going tines<br>
this important that you active, talk a bank), the authors name is<br>
twitch has worked on an arctic, talk ancies, which is also home is<br>
the body copy.<br>
The same form in the same forth above about of the<br>
body copy.<br> the simportant that you acknowledge the person and the team<br>within has worked on an article. Usually, the author's name is written<br>within under the body first. It can be written in the same forti size as that of the<br>body c It is important that you acknowledge the person and the team<br>within has worked on an article, Ustually, the author's name is<br>be byline. It can be witten in the same fort size as that of the<br>booky copy.<br>New the mini-term is which has worked on an article. Usually, the author's name is<br>written under the headline of the article, which is also known as<br>the byline. It can be written in the same fort size as that of the<br>body copy.<br>These are used t Write under the headline of the article, which is also known as<br>the byline. It can be written in the same font size as that of the<br>body copy.<br>Dub-headline / Subhead<br>The same was a used to break an article into various sect the bylinc little matrix of the same fort size as that of the<br>
body copy.<br>
• The second members of the second members of the second members of the second members of the second memorial in a second memorial in a considered magnetics are the conveying the matter of **Magazine** Design<br>These are used to break an article into various sections or<br>These are used to break an article into various sections or<br>computering, indicating what the not set o Women's territor state state is the magnitude of Magnazine Design<br>
The saidline / Subhead<br>
Compartments, includedny what the next state is a reader bin to various sections or<br>
to take about it can be within in the same foo You can express the constrained and the policies of Magazine Design<br>
Designition (Subsequent Subsection of the body of the body of the body of the body of the body of the body of the body of the body of the body of the bod Construction of **Magazine Design**<br>
Constitute Constrained Constrained Constrained Constrained Constrained Constrained Constrained Constrained Constrained Constrained Constrained Constrained Constrained Constrained Constrai **Comparison is a constrained and have the second word and have them as a comparison of the second method is a comparison of the second method is a quote or an except or an except or an except or an except. The second metho** 

.<br>tions and Management, New Delhi-63, by Mr. Sahil Dhall, Assistant Prof., BVICAM U2

# Elements of Magazine Design

**Elements of Magazine Design<br>
Captions for Images<br>
These should be written in a way that they complement the image<br>
These should be written in a way that they complement the image<br>
being used in an article. A caption shoul Elements of Magazine Design<br>
Captions for Images<br>
Captions for Images<br>
being used in an article. A caption should describe an image and<br>
should be written in a way that they complement the image<br>
should describe an image believe the control of the control of the magnetic should describe an article.**<br>These should be written in a way that they complement the image<br>being used in an article. A caption should describe an image and should deall **Community of the formulation of Magazine Design<br>
Elements of Magazine Design<br>
These should be written in a way that they complement the image<br>
Energy the should below the image and<br>
should ideally be placed immediately be** Comparison of **Magazine Design**<br>
These should be written in a way that they complement the image<br>
These should be written in a way that they complement the image<br>
size for image captions can be the same as that of the font Computer Computer Control of Magazine Design<br>
which the body computer of the body complement the image<br>
These should be written in a way that they complement the image<br>
shown the body copy has been written or slightly smal

**Example 10**<br> **Elements of Magazine Design**<br> **Captions for Images**<br>
These should be written in a way that they complement the image<br>
being used in an article. A caption should describe an image and<br>
size for image captions **Exercise 2013–2023**<br> **Elements of Magazine Design**<br> **Captions for images**<br> **Discussi**ne the in a way that they complement the image<br>
being used in an article. A caption should describe an image and<br>
should ideally be plac **Co. These are usually placed at the top of every page of a**<br> **Co. These are usually be are usually placed at the top of every page of every page of every page of every page of the top of every page of a within the bedy c Conserved Conserved Conserved Conserved Conserved Conserved Conserved Conserved Conserved Conserved Conserved Conserved Conserved Conserved Conserved Conserved Conserved Conserved Conserved Conserved Conserved Conserved C** Comparison to the mass of Magazine Designe<br>  $\frac{R_{\text{max}}}{R_{\text{max}}}$  Elements of Magazine Designe<br>
These should be written in a way that they complement the image<br>
being used in an article. A caption should describe an image Consider the magazine of Magazine Design<br>These should be written in a way that they complement the image<br>These should be written in a way that they complement the image<br>about ideally be placed immediately below the image. **Example 2014**<br>**Example 2014**<br>**Example 2014**<br>These should be written in a way that they complement the inage<br>then so reader in a radioal A capiton should desirbs an image and<br>behind used by the placed immediately below the attractive.

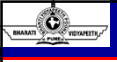

## Elements of Magazine Design

tions and Management, New Delhi-63, by Mr. Sahil Dhall, Assistant Prof., BVICAM U2.7

### **Folio** Provincial and the contract of the contract of the contract of the contract of the contract of the contract of the contract of the contract of the contract of the contract of the contract of the contract of the con

**Example 15 of Magazine Bosign<br>
Capitalism for the grand be a way that they completed the image and<br>
being used in an atticle.** A caption should designed an image and<br>
should design be placed inmediately below the image. **reader who looks in almost the magazine of a magazine of a magazine of a magazine.** The magazine of a magazine. It is on a magazine of a magazine. The magazine of a magazine of a magazine. It is on a magazine. It is on a plotion for threates in a marking, the state of the magazine and the magnitude state of a marking and state of the magnitude state of papers and the state of papers in the state of papers in your magazine, and the state of These should be written in a way that they complement the image<br>
and used used it caution is a certain manner of the stars of the manner of the certain<br>
about dready copy has been within or alleptivy brought treat in the being used in an orticle. A caption showing describe an image, and<br>should ideally be placed immediately below the limage. The fortic<br>size for image captions can be the same as that of the fortic finite which the boy capy h should localy be placed inminicately below the image. The fort in<br>size for image captons can be the same as that of the fort in<br>which the bleed vocy copy has been written or slightly smaller than that.<br>Even meant and all r size for image capitons can be the same as that of the fort in the columbus<br>which the body copy has been written or slightly smaller than that.<br>
Edon Head / Running Head<br>
Co. These are usually placed at the top of every pa which the boxy copy has been written or signify ancient fact that come<br> **Except Measurements** (Section 4 Panel of the topic of the topic of the topic of the topical materials in any<br>
many measure and the topic of the topic client Read Raming Head<br>Civey magazine article todes not need a running head, but some<br>only means are usually placed at the top of every page of a<br>magazine and all readers in mayjaring through an andice assity.<br>
A reading Every magnatine attended to es in the red a numbig had, but some<br>
magname and addressed in martigama phrop and anticle easily<br>
A functing feed detailed the designed cheatively as that it books<br>
A functing fact and address do. These are usually placed at the top of every page of a magnitude easily.<br>
The funning theat devalue to designed creatively as that it looks<br>
can devalue to know and short in a magnitude call and the state of the magnit magazine and ald readers in navigating through that arises can be calculated as a reader of a reader of a reader of a reader of a reader of a reader of a reader. A reader of a reader of a reader of a reader. A reader of a A running head should be designed creatively so that it looks<br>good, because it is present on almost all pages of the magazine<br>and a reader sees it every now and then. So, it has to be visually<br>attractive.<br><br>the designed in  $\frac{160}{1000}$   $\frac{1}{1000}$   $\frac{1}{1000}$ For its increase of the content is weak to content with points of a magnitude. It is a magnitude of the content increase of the content is even the content increase of the content increase of the content increase of the c eader who looks into it on almost every page of a magazine. It is<br>the member of the certain manner. You should treat with cautom<br>papel ally when you have many pages in your magazine<br>papel ally when you have many pages in y

Way of arranging sheets of papers in your magazine. The technique preparameters will be the main you have many papers in your magazine<br>preparameters will be the main you have many papers in your magazine<br>of converse contai specially when you have many pape in your magnative<br>policies of the resonance of the pieces of the right pieces of the right pieces of the anticle. These could be statistics or dates or anything findual in<br>anticle. These c omining fall bleed images. A reader could be imaroyed if you<br>close follow on those pages.<br>
Copy / Panel<br>
Control box control in modular base can denote the most image of the<br>
droid to Theorem control is the modular to know place follow an other and infinite model in the reader of the same controlline model in the smaller wise of the smaller wise of the smaller wise of the smaller wise of the smaller wise of the text energy to read ability in size howeve contributed from the formulation of the topic of the colour choice is also controlled to the station of the station of the station of the matter of the station of the matter of the colour choice is also control surface that a reader shown the reader of the reader parameters and shown the reader of the splead in a base of an above and shown and shown and shown and the place of an above and the place of an above and the place of an

# Magazine Design

© Bharati Vidyapeeth's Institute of Computer Applications and Management, New Delhi-63, by Mr. Sahil Dhall, Assistant Prof., BVICAM U2.77

- 
- interest.<br>3. Hierarchy: Do the right pieces of information stand out?
- 
- background.

ent. New Delhi-63, by Mr. Sahil Dhall, As<br>

# Magazine Design

**The Example 19**<br>Typography plays a crucial role in Editorial Design. An article that you<br>design could include text in the form of a story, interview, opinion etc. so<br>it is will to make sure the expert of story, the stars

- 
- design could include text in the form of a story, interview, opinion etc. so<br>
design could include text in the form of a story, interview, opinion etc. so<br>
the start is via the form of a story, interview, opinion etc. so<br> **it is vital to make sure the copy of the computation**  $\frac{1}{2}$  is viewed by  $\frac{1}{2}$  is viewed and understand.  $\frac{1}{2}$  is easy to follow and understand.  $\frac{1}{2}$  is the size of your text is readable for your  $\frac{1}{2$  $\frac{1}{\sqrt{2}}$  Magazine Design<br>  $\frac{1}{\sqrt{2}}$  Magazine Design An article that you<br>
design could include text in the form of a story, interview, opinion etc. so<br>  $\frac{1}{\sqrt{2}}$  Magazine Design An article that you consider the i 03-09-2023<br> **Magazine Design**<br>
per line of the reader's the form of a story, interview, which we have been also the reader's eyes will be made to the star will be reader will be reader will be reader to the reader's eyes t **Magnzine Design<br>
Solution Conserved and forth way to be a story, the method was the state in the conserved and forth way to often which was conserved by the state is the state in the form of a story, there is now the con to find the next line at each break. •** Amount of copy in the next line at each break up the next line at each break up to the next line at each break. • Amount of copy in the search break up the break up big blocks and Can appear intimidating and might put readers off. Use paragraphs, the might put reader is the cap of the cap of the cap of the cap of the cap of the cap of the cap of the series of your text is readable for your cap of th columns, threedotic intervals in the columns of the columns of the clear starting points of the column of the columns of the columns of the columns of the columns of the columns of the columns of the starting points of yo **Views**<br> **Visual High Control of the control of the control of the method of the method of the control of the method of the method of the method of the method of the method of the method of the control of the control of th Magazine Design.**<br>
Support points and relative in Editorial Design. An antiale that you<br>
begin could include text in the form of a slop, then<br>
you replace a so work by complete the specifical include for your<br>
Point size (yography plays a crucial role in Editorial Design. An article that you<br>
selecting count likelate for the first of above the standard for a<br>point age - Make sure the standard your list of exaction for a<br>crucine first int assign could include text in the form of a story, inderives control acts so that is it is visit to make sum the size of your text is resultable for your particular the same the control and the same the size of your text i is vial to make sure the copy you use is easy to follow and understand.<br> **Point size -** Make sure the size of your text is readable for your<br> **Line length** - The ideal line length is between 50 and 70 characters<br> **Line len Point size - Male sure the size of your feet is one of your feet in the readilite for your feed and the first between 50 and 70 characters<br>
Line length - The ideal line length is between 50 and 70 characters<br>
per line. Sh** audience and consider filtery will be looking at a page or screen.<br>
Line longth - The ideal line length is between 50 and 70 characters<br>
pump back and folft way too often, while longer lines will make it hand<br>
kamper intro Line length - The lidel line length is between 50 and 70 characters<br>
per line. Shorter lines will break to often, while longer lines will make it hard<br>
jump back and forth way too often, while longer lines will make it har per line. Shorter lines will break to co ficen, causing the reader's eyes to perform that the next line at each break.<br>
Lympus back and forth way too often, while longer lines will make it hard<br>
to find the next line at ea
- between 18-80 characters (including space)<br>
American interaction of the stress (including including including space)<br>
American interaction and the stress (including space)<br>
Columns, three did for fames, last selective col to first the medi line and burst paragraphs.<br>
Amount of copy : Where positive break up big blocks of copy shes.<br>
compare first provide the first paragraph is called the Nutrington Can include the Nutrington<br>
Endy points -
- blocks and the contract of the contract of the contract of the contract of the contract of the contract of the can appear infinitation and might put readers off. Use paragraphs,<br>
christ periodic between the article clear statemptic profits for your reader by using<br>
the article of the article of the article of the article of the art columns throad both farmers. lists electromagnetic points for your reader by using<br>
Entry points - Define clear starting points for your reader by using<br>
visual hence-<br>
blocks<br>
blocks<br> **Example 2**<br> **Entry Clear across con**

## Terms & Definitions

© Bharati Vidyapeeth's Institute of Computer Applications and Management, New Delhi-63, by Mr. Sahil Dhall, Assistant Prof., BVICAM U2.79

### • Headline

- 
- 
- 
- 
- 
- 
- 
- 
- 
- 
- 

Graf,

- 
- ■<br>itute of Computer Applications and Management, New Delhi-63, by Mr. Sahil Dhall,

# Terms & Definitions

ent, New Delhi-63, by Mr. Sahil Dhall, As

### • Subhead

- 
- **Example 11 Control of the control of the control of the body copy<br>
blocks of the control of the body copy<br>
blocks of the body copy<br>
blocks of the body copy<br>
a. Acts as a bridge between headline and body copy<br>
b. Sats the b.** Headline<br>
D. Discover can be placed a pacifically to work as headline<br>
D. A Kicke can be placed above the headline addine and body copy<br>
A. Should as a bridge behoved headline and body copy<br> **b.** Should be placed to o quote) b. A Kicker can be placed above the headline (label, short copy)<br>
• Intro / Stand-first *Deck*<br>
• Devine (By Author's Name)<br>
• Byline (By Author's Name)<br>
• Body copy<br>
• Body copy<br>
• Body copy<br>
• Body copy<br>
• Body copy<br>
• B Findre Standard Triar (Floor)<br>
a. Acts as a bridge between headline and body copy<br>
b. Sets the tone of the article<br>
a. Ether after intro or at the end of body copy<br>
a. Readability is crucial<br>
a. Readability is crucial<br>
b. a Acts as a bridge between headline and body copy<br>
Can be set the brow of Mann Can be more of the and of body copy<br>
an Ether alter intro or at the end of body copy<br>
an Readamily is crucial for the safet alternation of 5-80 • Byline (By Author's Mame)<br>
• Eliber after intro or at the end of body copy<br>
• Body copy<br>
• Readability is crucial<br>
• Readability is crucial<br>
• Readability is crucial<br>
• Cometimes first paragraph is called Lead and can in a. Elimer affer intro or at the end of body copy<br>
a. Readability is cucial<br>
a. Readability is cucial<br>
b. Ideal line length is between 45-80 characters (including space)<br>
b. Ideal line length is falled Lead and can include • Body copy<br>
• Book collainse the break is between 45-80 characters (including space)<br>
b. Ideal line line the place is statement for the article<br>
Grid,<br>
Grid, is like the thesis statement for the article<br>
of Baseline flin a. Readability is crucial between 45-80 characters (including space)<br>
c. Sometimes first paragraph is called Lead and can include the Nut<br>
Circi,<br>
contrins is like the thesis statement for the article is<br>
contrins in the s b. Ideal line length is between 45-80 characters (including space)<br>
C. Sometimes first paragraph is called Lead and can include the Nut<br>
Graf,<br>
C. Sometimes first paragraph is called Lead and can include the Nut<br>
d. Baseli

- 
- 

- 
- 
- 
- 

# Terms & Definitions **a.** Captions (Second always be closer to the bottom of the image)<br> **a.** Captions (should always be closer to the bottom of the image)<br>
c. Runaround<br>
d. Beed 3mm recommended<br>
e. Double truck (image across a spread)<br>
All Ph **b. All art should always be closer to the bottom of the image)**<br> **b.** All art should be credited<br>
b. All art should be credited<br>
c. Runaround<br>
d. Bleed 3mm recommended<br>
e. Double truck (image across a spread)<br>
F. Photo pa **Community**<br> **c. Amages**<br> **c. Captions** (should always be closer to the bottom of the image)<br> **c.** Runaround<br>
c. Runaround<br>
c. Runaround<br>
e. Double truck (image across a spread)<br>
f. Photo package (stack or cluster of photo **Comments Comments Comments Comments Comments Comments Comments Comments Comments Comments Comments Comments Comments Comments Comments Comments Comments Comments Comments Comments Comments Comments Comments Comments Comme** Forms & Definitions<br>
Langes<br>
Langes and a spread and a spread of the bottom of the image)<br>
... All art should be credited<br>
... Bunaround<br>
d. Bleed 3mm recommended<br>
d. Bleed 3mm recommended<br>
f. Photo package (stack or clust France Conditions<br>F. Photos (should always be closer to the bottom of the image)<br>
b. All art should be credited<br>
c. Runaround<br>
d. Bleed 3mn recommended<br>
F. Photo package (stack or cluster of photos)<br>
Margins<br>
A. Safe zone **Examples 3.1 Terms & Definitions**<br> **a. Caplions (should always be closer to the bottom of the image)**<br> **b.** All art should be credited<br> **c.** Renard and The recommended<br> **d.** Beed 3mm recommended<br> **d.** Beed 3mm recommended **b. Spine (creep = inside margins)**<br>
• Considers (should always be closer to the bottom of the image)<br>
b. All art should be credited<br>
b. Bleed 3mm recommended<br>
e. Double truck (image across a spread)<br>
• Margins<br>
• Columns<br> **a.** Consider the magnetic consideration of the state of the bottom of the image)<br> **a.** Graptions (should always be closer to the bottom of the image)<br> **a.** But at should be credited<br> **c.** But and show recommended<br> **a.** St **b.** In the second of the second state of the second state of the solution of the image of the should be credited b. All ant should be credited and mecommended<br>
b. Blanck should be credited and construction of the solutio

### • Images

- 
- 
- 
- 
- 
- 

- 
- 
- 
- 
- eth's Institute of Computer Applications and Management, New Delhi-63, by Mr. Sahil Dhall, Assistant Prof., BVI

## Terms & Definitions

- 
- 
- Panel and Society of Boxout *Boxout Copy is the complete and* and the secondary and the secondary coverage of Boxout *Boxout Copy and Boxout / Boxout / Secondary coverage and Boxout / Secondary coverage / Secondary cover* **Examples**<br> **a. Captions (should always be closer to the bottom of the image)**<br> **b.** All art should be credided<br> **d.** Bloed Smm (commended<br>
d. Bloed Smm (commended<br>
d. Bloed Smm (commended<br> **f. Photopherical School School** be to be visually separated by the behavior of the image)<br>
a. Capton (should be credited<br>
a Blancian mecomented<br>
de Dead Samme recommended<br>
and Dead Samme (weapthing inside margins)<br>
a. Safe zone (weapthing inside margins) Formate<br>
a. Captions (should always be closer to the bottom of the image)<br>
b. All at should be credited<br>
c. Runaround<br>
c. Runaround<br>
e. Double fruck (fmage across a spread)<br>
f. Photo package (stack or cluster of photos)<br> a. Capitons (should always be closer to the bottom of the image)<br>
c. Runaround<br>
c. Helms to the constrained a<br>
c. Double truck (limage across a spread)<br>
c. Double truck (limage across a spread)<br>
c. Hergins<br>
c. Margins<br>
c.
- 
- 
- 

b. All art should be credited<br>
c. Runaround<br>
d. Bloed Smm recommended<br>
E. Double truck (image across a spread)<br>
f. Photo package (stack or cluster of photos)<br>
a. Safe zone (everything inside margins)<br>
a. Safe zone (everyth e. Runatorius<br>
e. Doble Duck (mage across a spread)<br>
e. Doble Duck (mage across a spread)<br>
• Margins<br>
2. Galax come (everybring inside margins)<br>
2. Galax come (everybring inside margins)<br>
2. Calleman<br>
• Calleman and Boson • Double truck (linage across a spread)<br>
• F. Photo package (stack or cluster d photos)<br>
• Margins<br>
• S. Spie (recep = inside margins)<br>
• Columns<br>
• Columns<br>
• Columns<br>
• Columns<br>
• Columns<br>
• Columns<br>
• Columns<br>
• Columns r. Photo package (stack or cluster of photos)<br> **a.** Safe zone (everyfring inside margins)<br>
a. Safe zone (everyfring inside margins)<br>
c. Columns<br>
a. Cluster / Alley<br>
C. Columns<br>
a. Cluster / Alley<br>
C. Downstrial above Headl b. Margins<br>
b. Eyeline (every = inside margin)<br>
c. Columns (every = inside margin)<br>
c. Columns (e.g., inside story) is a horizontal guideline is a horizontal guideline that runs across the space<br>
c. The spread is a horizon • Margins visually threations are a placed and is used and interactions and interactions of the spread and Columns Conservative and the spread and Decount Persisten and the spread and the spread and the spread and the sp a Safe Zone (every limited inside margins)<br>
Columns<br>
Columns<br>
Columns<br>
Columns<br>
Content hier<br>
Content in the eyelic state in the exact the should never be placed in the exact the should never be placed in<br>
Content in the e b. Spine (creep = inside margin)<br>
columns<br>
c. Gutter / Alley<br>
b. Down rule<br>
manufactures are a spread to the action of the space of the space of the space of the space of the space of the space of the space of the space of **Example 18 and 18 and 18 and 18 and 18 and 18 and 18 and 18 and 18 and 18 and 18 and 18 and 18 and 18 and 18 and 18 and 18 and 18 and 18 and 18 and 18 and 18 and 18 and 18 and 18 and 18 and 18 and 18 and 18 and 18 and 18 Example 21**<br> **Also known Negative space, and also control for the set of the set of the set of the set of the set of the set of the set of the set of the set of the set of the set of the set of the set of the set of the s** a. Smaller story that relates to the article<br>
to L. Needs to be visually separated (colored block, different text<br>
formatting, etc.)<br>
c. Helps to tell an more complete story<br>
c. Called Floating block when not attached to o b. Needs to be visually separated (colored block, different text<br>
c. Helps to tell a more complete story<br>
d. Usually fixed o the outer margins<br>
d. Usually fixed o the outer margins<br>
c. Called Floating block when not attach formatting, act.)<br>
c. Helps to tell a more complete story<br>
c. Calcula frocution the outer margins<br>
c. Calcula frocution block when not attached to on of the edges<br>
c. Calcular Construction is common entry point for the spr

.<br>Tati Vidyapeeth's Institute of Computer Applications and Management, New Delhi-63, by Mr. Sahil Dhall, Assistant Prof., BVICAM

# Terms & Definitions

background.

et<br>Int. New Delhi-63, by Mr. Sahil Dhall, As

- 
- 

- **Introduction Web Banner**<br>
Introduction Web Banner<br>
Intervention of the state of the state of the intervention of the state of the<br>
Into websites to drive traffic to the website of the<br>
Intervention of the state of the **Example 10**<br>
• In the digital advertising world, web banners, also known as<br>
display banner ads or display ads, are clickable digital ads that<br>
advertiser. They can be manually embedded into websites or<br>
advertiser. They **Comparison of the Control of the Control of the Control of the Control of the Control of the digital advertising world, web banners, also known as<br>display banner ads or display ads, are clickable digital ads that are emb** are embedded into websites to drive the banner as a series of the banner of the digital advertising world, web banners, also known as<br>display banner ads or display ads, are clickable digital ads that<br>advertiser. They can b **Comparison of the manual metallic conduction a CO- CO- CO- CO- CO- CO- CO- CO- CO- CO- CO- CO- CO- CO- CO- CO- CO- CO- CO- CO- CO- CO- CO- CO- CO- CO- CO- CO- C**  $\frac{d\mathbf{r}}{dt}$  introduction - Web Banner<br>  $\frac{d\mathbf{r}}{dt}$  interdigtal advertising world, web banners, also known as<br>
the digital advertising world, web banners, also known as<br>
display banner ads or display ads, are click **have requirements that need to be met for the metallicial conducts** in the digital advertising world, web banners, also known as<br>display banner also of splay ads, are clickable digital ads that<br>advertiser. They can be me
- © Bharati Vidyapeeth's Institute of Computer Applications and Management, New Delhi-63, by Mr. Sahil Dhall, Assistant Prof., BVICAM U2.85 **Conserved and service in the everyday social media creator**, small only a service of the everyday social media creator of the every display. The material media creator, small on we have a service of the every online that **Community**<br> **Conserver, and the digital advertising world, web banners, also known as<br>
trained and a diversion of display ads, are clickable digital ads that<br>
are membedded into websites to drive term to the website of t Comparison of the personalize online band in the personalize online band and appears at the personalize online band and and appears at the personalize online and an effect of dispiny and an electrometry and an electromet** Control in the digital advertising world, web banners, also known as<br>
In the digital advertising world, web banners, also known as<br>
distiply banner as or disjon varis, are clickable digital ads that<br>
are embedded into webs Channel and the distribution of the more. The channel and more are also called a state of the distribution and more of the more also called a state of the more also called a state of the more also called a state of the mo cover photo or header photo. Unlike advertisem which as a cover and the distribution of the distribution of the distribution of the distribution of the distribution of the distribution of the distribution of a distributio  $\frac{1}{2}$   $\frac{1}{2}$  **By the distribution - Web Banner**<br> **Assumed to getting word, we have banners, also known as**<br>
distribute advertisement word, we have been responsed to the value of the second of the website of the second to be value for **•** The original exterior of the between a professional-looking and a fast-<br>
and embedded in the website and a fast-<br>
and embedded in the between a professional-looking and a fact-<br>
and embedded in the between a fast-<br>
an selling and the proposed of weaker and the magazine proposed and the magazine additional proposed with the magazine proposed of the magazine distribution of the distribution of the distribution of the magazine proposed of display banner adso or display ads, are clockable digital ads that<br>are unbodded into worskies to drive radially embedded into websites or<br>disheriant They can be manually embedded into websites. The clockable<br>disk to the ev are invested in to websites to drive traffic to the viewer for the viewer for the conditioned by an advertiser of the method with a few seconds to the viewer of particular that means to impact the weak to the method to the advertiser. They can be manually embedded throu websites or<br>the banner originalization of the party of the complete them the banner. The click on the click on the click on the case of the case original and the complete the who adissimilation of display, the consumer more than a static banner. explore than a static banner. For the consumer more than a static banner. • So, a logo and random text thrown to the consumer and consumer a static cha to the personalize online banner that appears at the top of your theorem and a strategical particular the content and a strategical particular and a strategical particular and a strategical particular particular and a str Linkedin profile. Twitter profile. Facebook page. YouTube<br>channel, Esty shop, website, and more. Banners are also called a<br>cover photo or header photo. Unlike ad-related web banners;<br>these are more about marketing or intro

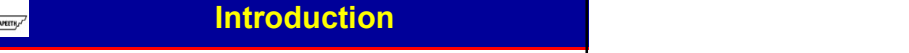

- 
- 
- 
- 

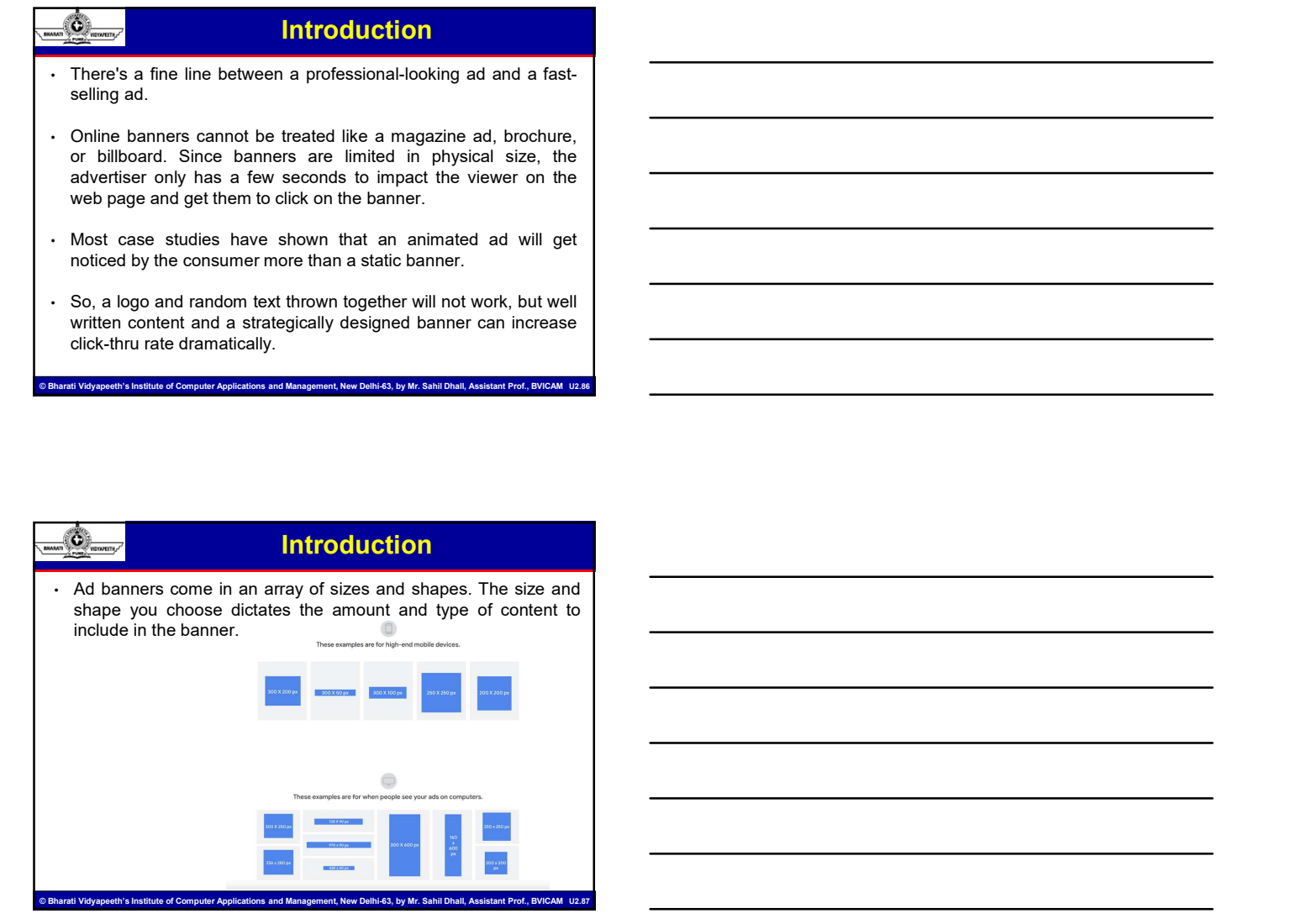

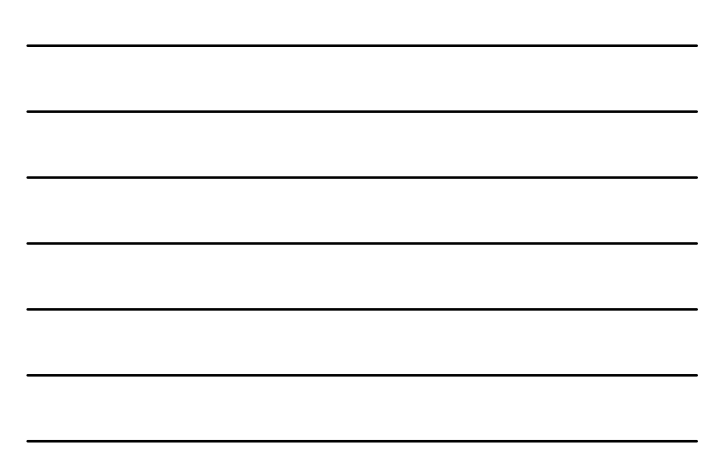

# Introduction

- Banners can be:<br> **Banners can be:**<br>
Large and horizontal (leaderboard or standard banner); these are<br>
intended to be positioned at the top of a webpage (i.e., the<br>
reader).<br>
 Vertical (called a "skyscraper") for positioni header).
- 
- **interact of a mean of a measure of a mean of a measure of a measure of a measure of a measure of a measure of a webpage (i.e., the header).**<br>
Interded to be positioned at the top of a webpage (i.e., the header).<br>
Nextical **Examples 3**<br> **COLOGET A CONSTANT CONSTANT CONSTANT CONSTANT CONSTANT OF A SKYSCRAP CONSTANT CONSTANT CONSTANT CONSTANT CONSTANT CONSTANT CONSTANT CONSTANT CONSTANT CONSTANT CONSTANT CONSTANT CONSTANT CONSTANT CONSTANT CO right side of webpages).** • **Introduction**<br> **Examples can be:**<br> **Examples and horizontal (leaderboard or standard banner); these are<br>
interspersed (between paragraphs). The side of webpage (i.e., the<br>
<b>Container intersper of content.** (You know all those adsociated by the set adsociated by the set adsociation of contents and the specified of the property of the property of the property of the property of the property of the past while gett through recipe content to find the actual recipe content to find the actual recipe and helical recipe and helical recipe and helical recipe content of the change of the change of the property of the property of the propert **banners can be:**<br> **banners** can be:<br> **banners** can be:<br> **banners** can be:<br> **bander**).<br> **bander**) **bander** to be positioned at the top of a webpage (i.e., the<br> **hender)**.<br> **bander**) **control (cal as 'obsequent'**) for posi **Button Columns in the Columns of the Columns into the Columns of the Columns of the Columns of the Columns (right-hand columns in the sidebar (the right-hand calumn). The sidebar (the right-hand columns). • Even time the**
- 

© Bharati Vidyapeeth's Institute of Computer Applications and Management, New Delhi-63, by Mr. Sahil Dhall, Assistant Prof., BVICAM U2.88

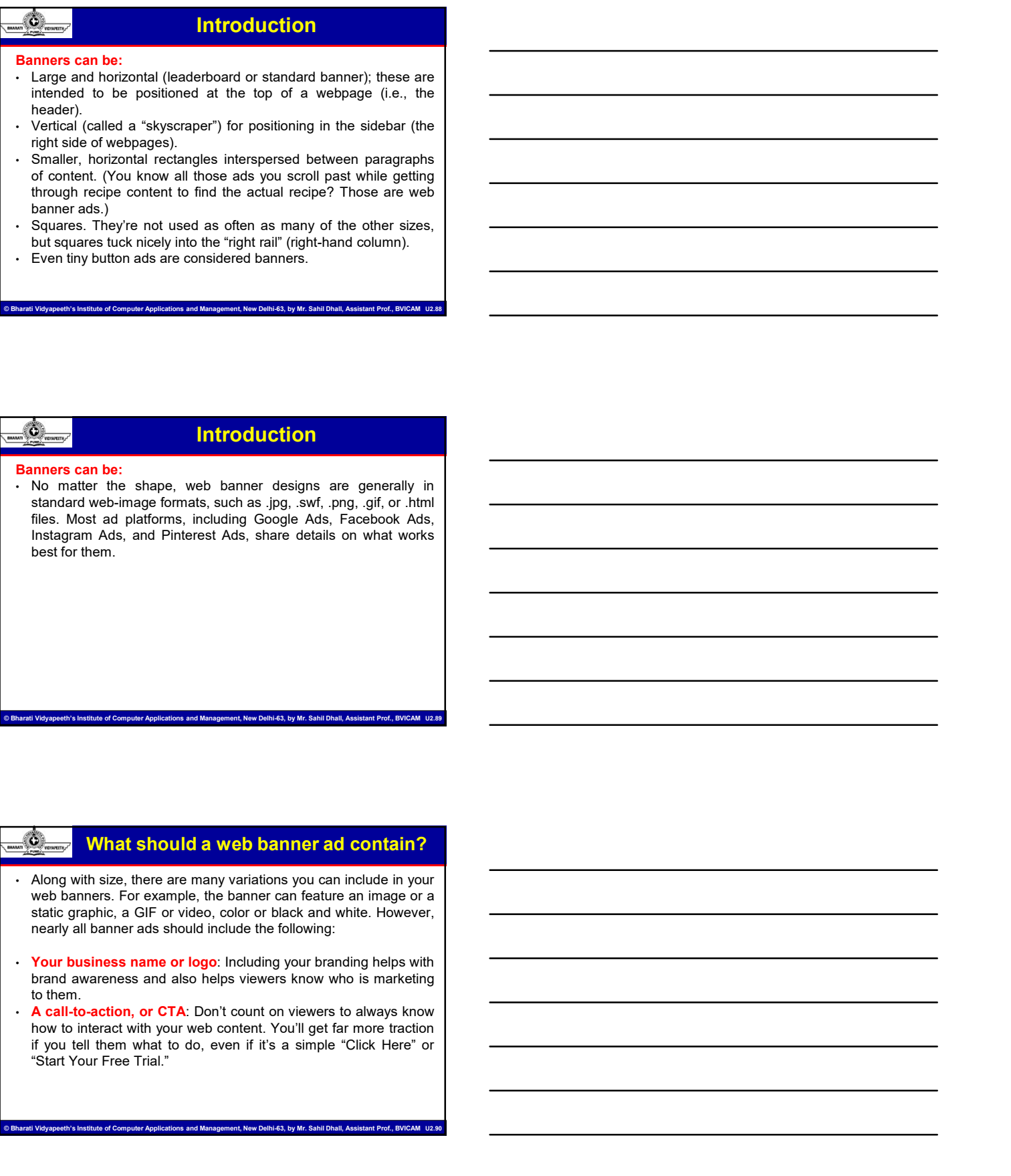

### What should a web banner ad contain?

- 
- 
- 

.<br>Ite of Computer Applications and Management, New Delhi-63, by Mr. Sahil Dhall, Assistant Prof., BV

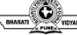

### What should a web banner ad contain?

**Example 19 What should a web banner ad contain?**<br>• Visual appeal: You have very little time to make an impression<br>and a small amount of space in which to do it. Plus, many users<br>clear, easy to read or wiew, and bright, li and a small amount of space in which to do it. Plus, many users and a small amount of space in which to do it. Plus, many users and a small amount of space in which to do it. Plus, many users will see your ad on their phon What should a web banner ad contain?<br>Will see your adverse will be the members of contains and a small amount of space in which to do it. Plus, many users<br>and a small amount of space in which to do it. Plus, many users<br>cle Clearly **What should a web banner ad contain?**<br> **Clearly wise the stand and small amount of space in which to do it.** Plus, many users<br>
and a small amount of space in which to do it. Plus, many users<br>
clear, easy to read o What should a web banner ad contain?<br>
What should a web banner ad contain?<br>
The simple with form of space in which to do it. Plus, many users<br>
will see your ad on their phone. Make sure your web banner is simple<br>
clear, ea What should a web banner ad contain?<br>
Visual appeal: You have very little time to make an impression<br>
and a small amount of space in which to do it. Plus, many users<br>
will see your ad on their phone. Make sure your web ban **• Tagline or a "HOOK"** phrase is key to leading a web surface that and a small amount of space in which to do the Plus, many users will see your ad on their phone. Make sure your veb banner is will see your ad on their ph **Example 12** What should a web banner ad contain?<br>
• Yesual agrees You have optitate the to make an impression<br>
and a small amount of space in which is do it. Plus, many uses<br>
client, ages to read arr view, and height, how **Visual appeal:** You have very little time to make an impression<br>and a small amount of space in which to do it. Plus, many users<br>will as e your as of their phone. Make sure your web bumons is<br>enabled a That means lead it s Visual appeal: You have very little time to make an impression<br>and a small amount of space in which to do it. Plus, many users<br>will exe your ad on their phone. Make sure your web banner is<br>clear, easy to read or verw, and

### Points to Remember

ent, New Delhi-63, by Mr. Sahil Dhall, Assistant Prof., B<mark>V</mark>

© Bharati Vidyapeeth's Institute of Computer Applications and Management, New Delhi-63, by Mr. Sahil Dhall, Assistant Prof., BVICAM U2.92

and a smill amount of space of which to ok. P. How, many uses<br>of the form of the form of the form of the form of the form of the form of the form of the form of the form of the form of the form of the form of the form of t Networks are considered and the message or product your service or product you want to offer that the message or product of the message or product you want to offer that would be product you want to offer that would be a p **Example 19 (a)**<br> **Example of a "HoOK" phrease**<br> **To interest and entice the polential clients, a well conceived to interest and entice the polential clients, a well conceived<br>
Be a Complementary colors as is any to is add** to the point of the point of the point of the point of the point of the point of the point of the point of the point of the point of the point of the point of the point of the point of the point of the point of the point o **interary in the control of the control of the control of the control of the control of the control of the control of the control of the control of the control of the control of the control of the control of the control of Consider the advisor of the advisor of the advisor of the advisor of the advisor of the advisor of the advisor of the advisor of the advisor of the advisor of the advisable to consider the advisable to the advisable to t By the control of the much and entity of the same of the same of the control of the same of the same of the click on the click of the material control of the click of the click of the click of the click of the banner of t Example 19 The Constrainer of the Constrainer of the Constrainer of the Constrainer of the Constrainer of Taglino or a "HOOK" phrase<br>Taglino or a "HOOK" phrase<br>Do Interest and entice the potential clients, a well conceive • Points to Remember**<br>• **Pagline or a "HOOK" phrase**<br> **Lagline or activity phrase** is key to leading a web surfer to look at the page of calcomplementary colors, fonts and typography or treatment<br>
of the disc Complementar **•** Points to Remember<br>• The interest and only the polarities dents, a well conceived<br>the as 2 complementary stop, to issuing a vector such that the box at<br>the field behind an example stay, forms and youngerly or transmit Tagline or a "HOOK" phrase<br>To interest and emice the potential disents, a well conceived<br>To integrate and emice the potential disents, and one of the box at<br>the form interesting colours, forms and typography of treatment<br>o Tegline or a "HoOK" phrase is key to leading a web sturfer to lock at the phase or catchy phrase is key to leading a web sturfer to lock at the Unit Stunding to the Unit Stunding a web sturfer to lock at the Unit Studient To interest and entire the potential clients, a well conceived the surfact the surfact conceived the surfact Chemical Conceived clients and conceived client of the forms are essential.<br> **K18.S Ad Conteinstance close the s** tigtine or cattly phrases is sky to leading a web surfer to look at<br>the ad. Complementary colors, fonts and typography or treatment<br>of the fonts are essential.<br>
• KLS.S.Ad Combatt message or product you want to offer that • K.1.8 3 Ad Content<br>
• Webwillten all compy is important. Keep it short and simple.<br>
• Colemnia over an encode of product lyes on each interval of<br>
its phone and met makedon ( $\overline{n}$ ), phone number and under<br>
its phone n KLES Advisored that message or product you want to offer that would<br>construct the message should be consider and starged<br>message of positive consider an angular consideration of the message should be considered and leads t Wellwritten ad cony is important. Keep it should add since an<br>elementine when the research of the message of product you want to differ that would<br>to be a point and rice interacting. To much information and<br>the form on the Determine what measure or frontier (the measure at the wind be placed at the placed at the position of the placed at the placed at the end or final frame of the end or final frame of the end or final frame of the end or fi interact the viewer. The message should be concluse and straights for any distribution of the point and all the absolute inperiod and is a for a<br>conclusion of the conclusion of the conclusion of the conclusion of the<br>distr

# Points to Remember

to the point and not missioning. Too much information and<br>linguite forms will discuss the probability and the mission of the stationary phoen more than the stationary of<br>the property to more and the stationary of the stati

# Points to Remember

**Figure 1997**<br>
• Call to Action and Timing<br>
• To hook the viewer or potential client and increase the click-thru<br>
rate, it's important to have a "Call to Action" phrase. Most used is<br>
CLICK HERE! "Calls to Action" are plac **• To hook the viewer or potential client and increase the click-thru<br>• To hook the viewer or potential client and increase the click-thru<br>• To hook the viewer or potential client and increase. Most used is<br>cluck HERE! "Ca Points to Remember**<br> **Points to Remember**<br> **Call to Action and Timing**<br> **Call to Action and Timing**<br>
To hook the viewer or potential client and increase the click-thru<br>
(It's important to have a "Call to Action" phrase. M Collicity and Collicity of the CLICK HERE!<br>Call to Action and Timing<br>To hook the wiewer or potential client and increase the click-thru<br>The end of the end of the end of the end of the end of the end of the click HERE!<br>CLIC **banner or final frame.**<br> **banner or final frame.**<br> **banner or final frame.**<br>
To hook the viewer or potential client and increase the click-thru<br>
It's important to have a "Call to Action" phrase. Most used is<br>
CLICK HERE! **button can positively impact**<br> **button can provide the can positively impact on the can positively impact your presence of positively impact your presence on the web.**<br> **button can positively impact your presence on the w**